# **دانشگاه زنجان**

**دانشکده فنی و مهندسی- گروه برق**

**دستور کار خالصه شده آزمایشگاه سیستم های کنترل خطی**

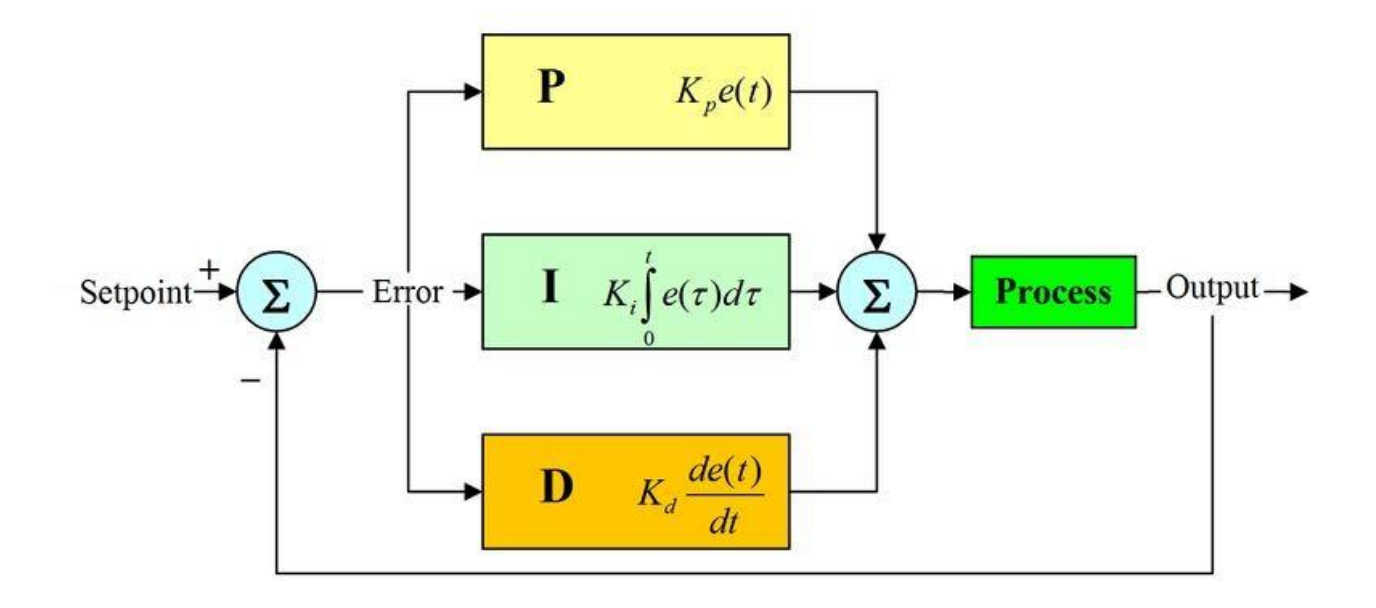

**نسخه ویرایش شده:**

**دکتر مهرداد بابازاده زمستان 1401**

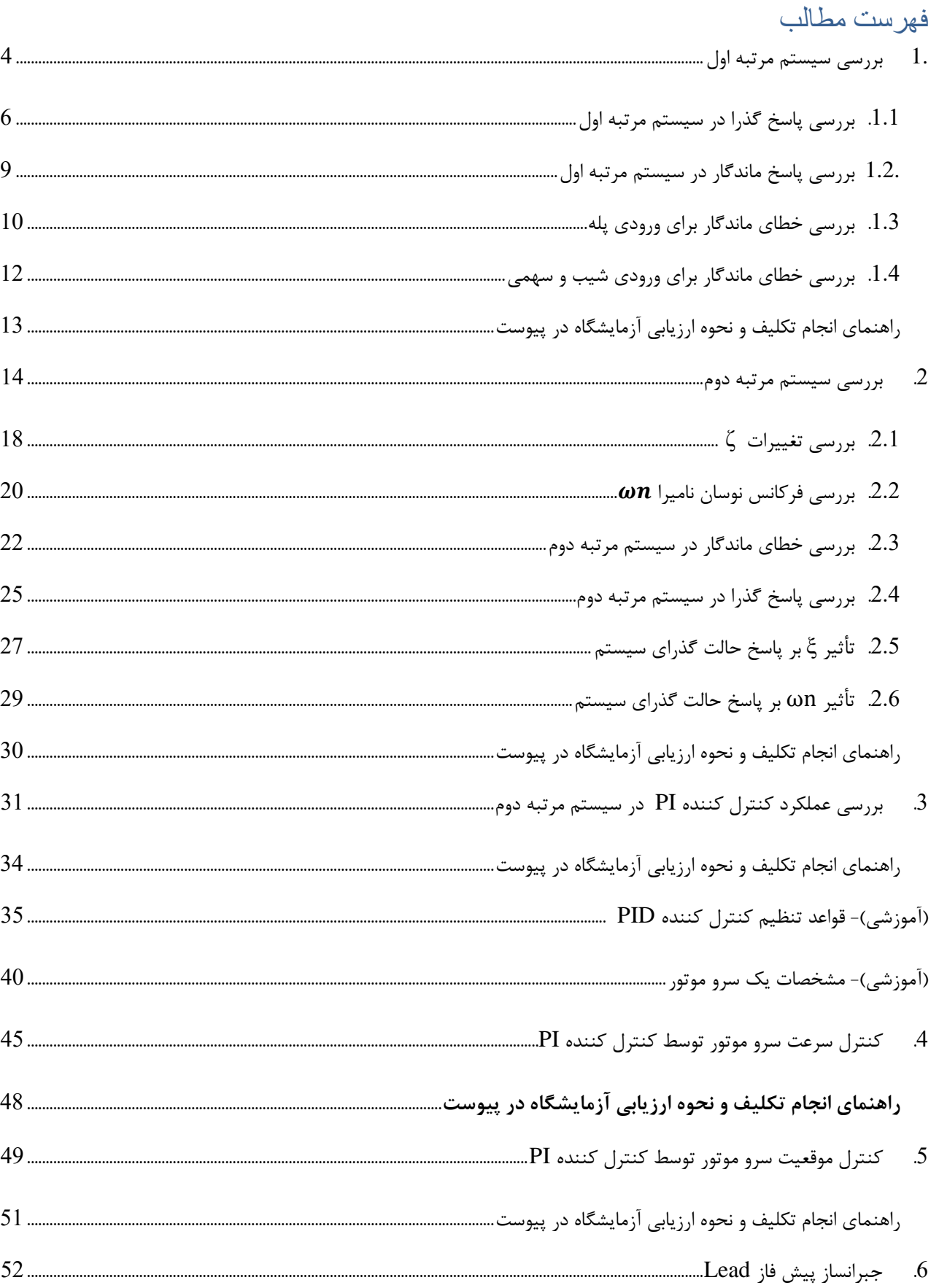

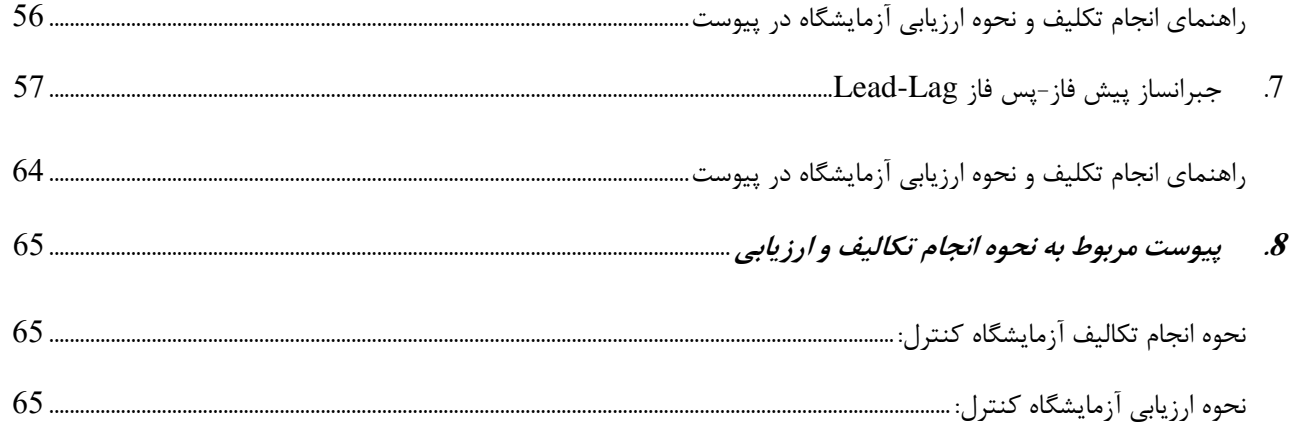

# <span id="page-3-0"></span>.1 بررسی سیستم مرتبه اول

در این آزمایش به بررسی و مطالعه مشخصات، گین حالت ماندگار و ثابت زمانی در سیستم مرتبه اول می پردازیم. یک سیستم مرتبه اول در ساده ترین حالت (مثل یک مدار با یک المان ذخیره ساز) میتواند با یک رابطه دیفرانسیلی مرتبه یک بیان شود:

$$
\frac{dc(t)}{dt} + ac(t) = b r(t)
$$

با گرفتن تبدیل الپالس داریم:

$$
s C(s) - C(0) + a C(s) = b R(s) \rightarrow C(s) = \frac{b}{s+a} R(s) + \frac{c(0)}{s+a}
$$

اگر مقدار اولیه صفر باشد، فقط جمله اول باقی می ماند. حال یک سیستم مرتبه اول پیچیده را در نظر می گیریم:

$$
\frac{dc(t)}{dt} + ac(t) = b_m \frac{d^m r(t)}{dt^m} + \dots + b_1 \frac{dr(t)}{dt} + b_0 r(t)
$$

تابع تبدیل میتواند به این صورت بیان شود :

$$
\frac{C(s)}{R(s)} = \frac{b_m s^m + \dots + b_1 s + b_0}{s + a}
$$

در سیستم های فیزیکی واقعی، به ندرت مرتبه صورتِ کسر بزرگتر از مخرج است. زیرا با افزایش فرکانس، سیگنال بیشتر تقویت شده و سیستم به اشبا ع خواهد رفت. مرتبه یک سیستم با مرتبه مخرج مشخص می شود. حال تابع تبدیل مرتبه اول را به صورت زیر در نظر می گیریم :

$$
R(S) \longrightarrow \begin{array}{|c|}\n\hline\n\text{bT} \\
\hline\ns+aT\n\end{array} \longrightarrow C(S)
$$
\n
$$
\begin{array}{c}\n1-4 & \text{if } \\
\hline\n\end{array}
$$

پاسخ سیستم برای یک ورودی پله  $\frac{\rm A}{\rm s} = {\rm R}({\rm s}) = {\rm R}({\rm s})$  به صورت زیر بدست میآید.

$$
\begin{array}{|c|}\n\hline\n\text{RN-E311}\n\hline\n\end{array}\n\qquad\n\begin{array}{|c|}\n\hline\n\text{RN-E307}\n\hline\n\text{S+at} \\
\hline\n\end{array}\n\qquad\n\begin{array}{|c|}\n\hline\n\text{P}\n\end{array}\n\qquad\n\begin{array}{|c|}\n\hline\n\text{S+at} \\
\hline\n\end{array}\n\qquad\n\begin{array}{|c|}\n\hline\n\text{C(S)}\n\end{array}
$$

$$
C(s) = \left(\frac{A}{s}\right) \frac{bT}{s + aT}
$$

پاسخ در حوزه زمان به صورت یک تابع نمایی به صورت زیر میباشد.

$$
C(t) = \left(\frac{Ab}{a}\right)(1 - e^{-aTt}) \qquad \qquad t > 0
$$

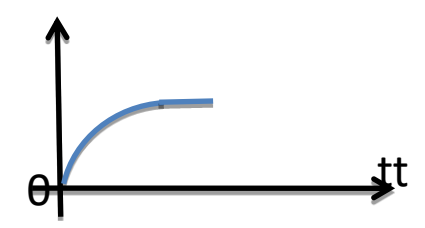

$$
3\text{-}4
$$

$$
G(s) = \frac{K}{T_c s + 1} = \frac{bT}{s + aT} \qquad \rightarrow \text{dist}(S_{\text{mix}}) \quad K = \frac{bT}{aT}, \quad Tc = \frac{1}{aT}
$$

معکوس قطب سی ستم معادل ا ست با ثایت زمانی پا سخ حالت گذرای سی ستم. یعنی معادل مدت زمانی ا ست که پا سخ ورودی پله واحد سیستم به 63 درصد مقدار دائمی خود می رسد. طبق شکل با دور شدن قطب سیستم در سمت چپ صفحه از مبدا، ثابت زمانی سیستم کاهش مییابد و سیستم زودتر به حالت

ماندگارمی رسد و بلعکس با کاهش  $\rm{aT}$  ثابت زمانی افزایش مییابد.

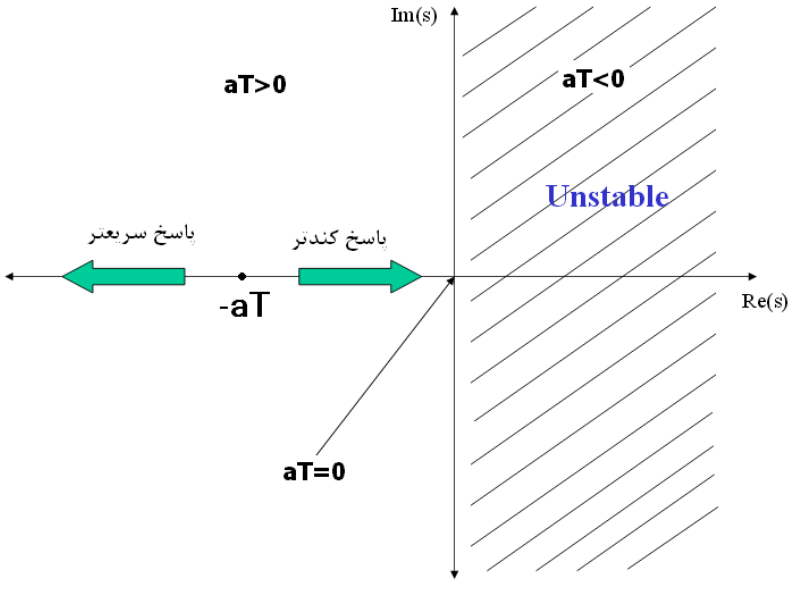

شکل4-4

**برای مالح ضه این تغییرات توجه دا شته با شید که فرکانس پله ورودی را به گونه ای تنظیم نمایید که دوره تناوب پله ی ورودی بزرگتر از ثابت زمانی سیستم باشد تا سیگنال خروجی فرصت رسیدن به مقدار ماندگار خود را داشته باشد.**

# <span id="page-5-0"></span>.1.1 بررسی پاسخ گذرا در سیستم مرتبه اول

 $\frac{\mathsf{c}(\infty)}{2}$ نمان تاخیر، بیانگر مدت زمانی است که خروجی از مقدار اولیه  $\,\mathrm{t}_\mathrm{d}$  تا  $\,\mathrm{t}_\mathrm{d}$ 

سی ستم های مرتبه اول تنها یک پارامتر ا سا سی دارند که با تغییر آن، تنها سرعت پا سخ تغییر میکند.با حرکت قطب ها روی محور حقیقی به سمت چپ ثابت زمانی سیستم کاهش مییابد و در نتیجه پاسخ سیستم سریعتر خواهد شد. برای ارزیابی پاسخ گذرای سیستم از معیار های  $\rm t_{s}$  زمان نشست،  $\rm t_{r}$  زمان صعود یا خیز و  $\rm t_{d}$  زمان تاخیر استفاده میشود. زمان صعود، بیانگر مدت زمانی است که پاسخ پله سیستم از 10٪ تا $90$  مقدار دائمی خود را طی میکند.  $\,{\rm t}_{{\rm r}}\,$ زمان نشست، زمانی است که پاسخ با میزان خطای معینی به حالت دائمی خود برسد و در آن محدوده باقی بماند (معمولا میزان  ${\rm t}_{\rm s}$ خطا 2٪ یا 5٪).

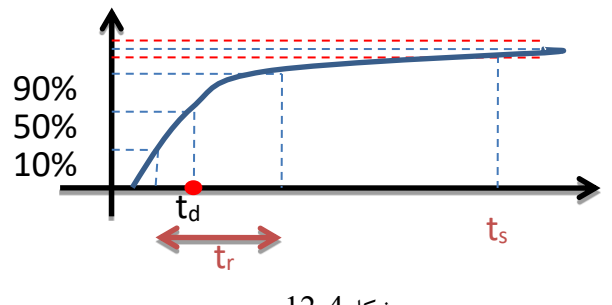

2 می رسد.

شکل12-4

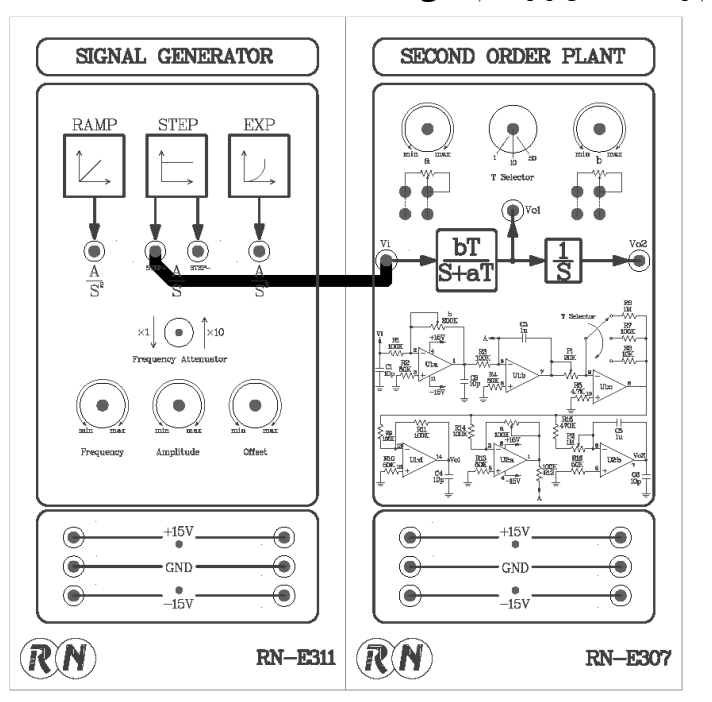

-1 سیستم را مانند شکل زیر سیم کشی نمایید.

-2 روی ماژول 311E-RN توسطططط ولوم Freq و Amp مقدار Hz 1 و Vpp2 را در خروجی +STEP تنظیم نمایید. )اگر فرکانس ورودی بیشتر شود شکل خروجی شبیه مثلث خواهد شد. چرا؟(

-3 روی ماژول 307E-RN سطططلکتور را در موقعیت 1× قرار دهید و ولوم b , a را به ترتیب روی kΩ 70 و kΩ 10 تنظیم نمایید .

$$
G(s) = \frac{C(s)}{R(s)} = \frac{70}{s + 10} = \frac{bT}{s + aT}
$$

-4 با اسططیلوسططکوی خروجی +STEP ماژول 311E-RN و خروجی 1Vo در ماژول 307E-RN را اندازه گیری و ثبت نمایید و سپس مقدار ts , td , trرا تعیین کنید .

$$
c(t) = \frac{b}{a}(1 - e^{-aTt})
$$

برای محاسبه زمان تاخیر داریم :

$$
c(t) = \frac{b}{a}(1 - e^{-aTt_d}) = \frac{c(\infty)}{2} = \frac{b}{2a}(1 - e^{-\infty})
$$

$$
t_d = \frac{\ln(0.5)}{-aT} = \frac{-0.693}{-aT} = \frac{0.693}{100} = 0.00693
$$

برای محاسبه زمان صعود داریم:

$$
c(t_1) = 0.1 c(\infty)
$$
  
\n
$$
\frac{b}{a} (1 - e^{-aTt_1}) = \frac{b}{10a} (1 - e^{-\infty})
$$
  
\n
$$
t_1 = \frac{\ln(0.9)}{-aT} = \frac{0.1}{aT}
$$

$$
c(t_2) = 0.9 c(\infty)
$$
  
\n
$$
\frac{b}{a} (1 - e^{-aTt_2}) = \frac{9b}{10a} (1 - e^{-\infty})
$$
  
\n
$$
t_2 = \frac{\ln(0.1)}{-aT} = \frac{0.9}{aT}
$$
  
\n
$$
t_r = t_2 - t_1 = \frac{2.2}{aT} = 0.022
$$

برای محاسبه زمان نشست داریم:

**تقریب %5 :**

$$
|c(t_s) - c(\infty)| < \frac{5}{100} c(\infty)_s |e^{-aTt_s}| < \frac{5}{100}, t_s > \frac{\ln(0.05)}{-aT} = \frac{3}{aT} = 0.03
$$

 $:$  : تقریب  $2$  :

$$
|c(t_s) - c(\infty)| < \frac{2}{100}c(\infty)_9 |e^{-aTt_s}| < \frac{2}{100}, t_s > \frac{\ln(0.02)}{-aT} = \frac{4}{aT} = 0.04
$$

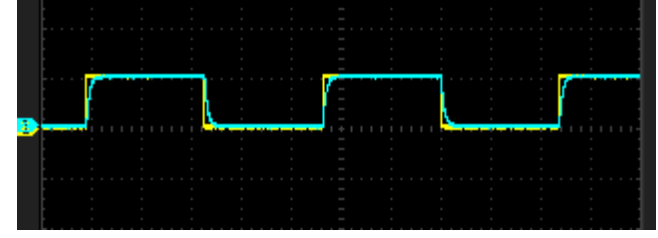

شکل13-4

-5 مرحله 3 و4 را با تغییر مقدار a به kΩ5 تکرار نمایید .

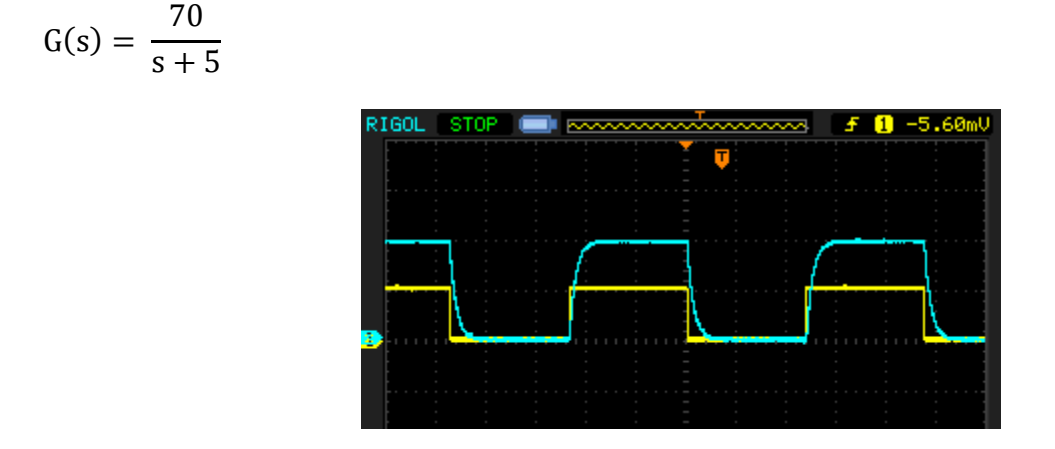

شکل14-4

مشاهده می کنید که با کاهش پارامتر a و نزدیک شدن قطب به مبدا عالوه بر افزایش دامنه خروجی، هرسه زمان افزایش مییابد .

$$
t_d = \frac{\ln(0.5)}{-aT} = \frac{-0.693}{-50} = 0.01
$$
  

$$
t_r = t_2 - t_1 = \frac{2.2}{aT} = \frac{2.2}{50} = 0.04
$$
  

$$
t_s = \frac{4}{aT} = \frac{4}{50} = 0.08
$$

-6 مرحله 3 و4 را با تغییر مقدار b به kΩ5 تکرار نمایید.

 $G(s) =$ 50  $s + 50$ 

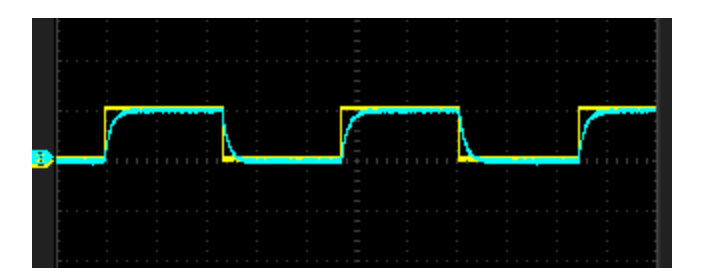

شکل15-4

<span id="page-8-0"></span>با توجه به فرم پاسخ زمانی خروجی سیستم :

$$
c(t) = \frac{b}{a}(1 - e^{-a \cdot T \cdot t})
$$

مشــاهده میکنید که پارامتر b در مدت زمان تاخیر، صـعود و نشــسـت تاثیری نخواهد داشــت و فقط دامنه خروجی را تغییر مے ٖدھد. .1.2 بررسی پاسخ ماندگار در سیستم مرتبه اول

پاسخ یک سیستم به دو قسمت گذرا و ماندگار تقسیم می شود. پاسخ گذرا وابسته به رفتار دینامیکی سیستم است و پس از مدتی ناپدید می شود. آنچه باقی می ماند، خطای ماندگار یا مقدار خطا در حالت تعادل نامیده می شود. این خطامعیاری برای برر سی دقت در یک سیستم کنترلی است.

بسیاری از سیستم های فیزیکی خطای ماندگار دارند. عوامل مختلفی مثل اصطکاک یا پارامترهای ذاتی سیستم فیزیکی، در این خطا تاثیرگذار است. در طراحی یک سیستم کنترلی خطاها باید به حداقل ممکن برسد یا در یک بازه ی قابل قبول محدود شود.اما منظور از نوع سیستم چیست؟تابع تبدیل حلقه باز یک سیستم را در نظر می گیریم:

$$
G(s)H(s) = \frac{K(1 + a_1s)(1 + a_2s)\dots(1 + a_ns)}{s^j(1 + b_1s)(1 + b_2s)\dots(1 + b_ms)}
$$

**نوع سی ستم برابر ا ست با تو ان**   $\mathbf{1}$  **در تابع تبدیل حلقه باز سی ستم.** هرچه نوع سی ستم باالتر باشد،دقت سی ستم بی شتر می شود )خطای حالت ماندگار کمتر می شود(، اما بطور نامطلوبی پایداری کمتر میشود.

بعد از فهمیدن تعریف نوع سیستم، به بحث راجع به خطا (E(s یا e(t می پردازیم. یک سیستم مرتبه اول حلقه بسته مانند شکل زیر در نظر می گیریم.

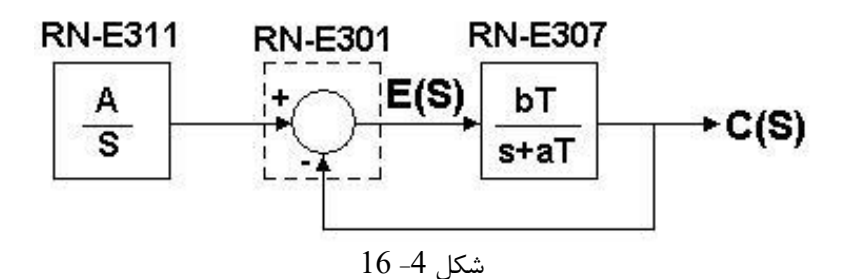

سیگنال خطا برابر ِاختالف سیگنال ورودی و سیگنال فیدبک شده است.

$$
E(s) = R(s) - C(s) = \frac{R(s)}{1 + G(s)} = R(s)(1 - T(s))
$$

که در آن  $\mathrm{G}(\mathrm{s})$  تابع تبدیل حلقه باز و $\mathrm{T}(\mathrm{s})$  تابع تبدیل حلقه بسته سیستم میباشد. خطای ماندگار بصورت زیر تعریف می شود:

$$
E_{ss}(s) = \lim_{s \to 0} sE(s) = \lim_{s \to 0} \frac{sR(s)}{1 + G(s)}
$$

همانطور که در تعریف باال دیده می شود ورودی سیستم،(s(R بر خطای ماندگار تاثیر دارد. همچنین در مورد سیستم های خطی رابطه نزدیکی بین خطای ماندگار و نوع سیستم وجود دارد. انواع سیستم ها و انواع ورودی ها، خطاهای ماندگار متفاوتی تولید می کند. به همین علت باید برای مطالعه خطای ماندگار، ورودی های مختلفی به سیستم اعمال کنیم.

- <span id="page-9-0"></span>.1.3 بررسی خطای ماندگار برای ورودی پله
	- -1 سیستم را مانند شکل زیر سیم بندی کنید.

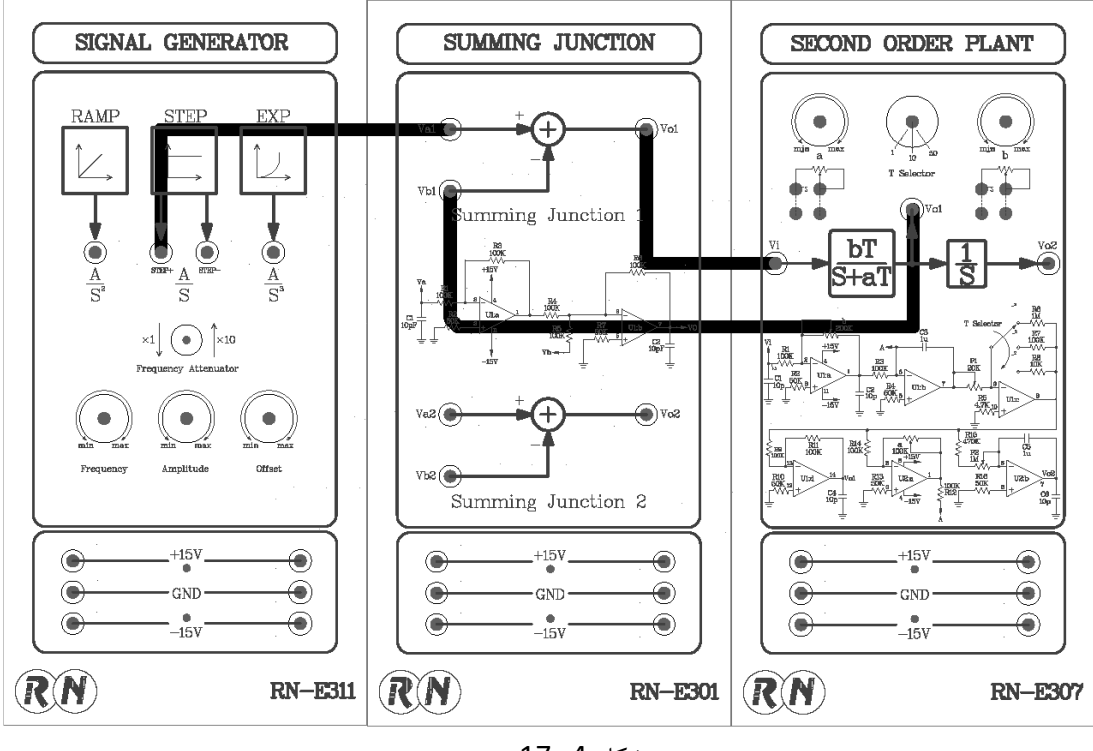

شکل 4- 17

- -2 روی ماژول 311E-RN توسط ولوم Freq و Amp مقدار Hz 0.1 و Vpp2 را در خروجی +STEP تنظیم نمایید.
	- -3 روی یونیت 307E-RN سلکتور را در موقعیت 10× قرار دهید و ولوم های a و bرا روی kΩ10 تنظیم نمایید.
- 4- با ا سیلو سکوپ خروجی +STEP ماژول2RN-E311 و خروجی Vo1 در ماژول RN-E301 ( سیگنال خطا) را اندازه گیری و ثبت نمایید.

-5 تابع تبدیل حلقه باز سیستم به صورت زیر است. مشاهده میکنید که سیستم نوع صفر است.

 $G(s) =$ bT  $s + aT$ 

خطای حالت ماندگار برای ورودی پله از رابطه زیر بدست میآید.

$$
E_{ss}(s) = \lim_{s \to 0} sE(s) = \lim_{s \to 0} \frac{sR(s)}{1 + G(s)} = \lim_{s \to 0} \frac{s(\frac{1}{s})}{1 + (\frac{bT}{s + aT})} = \frac{a}{a + b}
$$

به دلیل وجود فیدبک منفی واحد، خروجی 1Vo نشان دهندهی تفاضل سیگنال ورودی و خروجی)سیگنال خطا( میباشد.

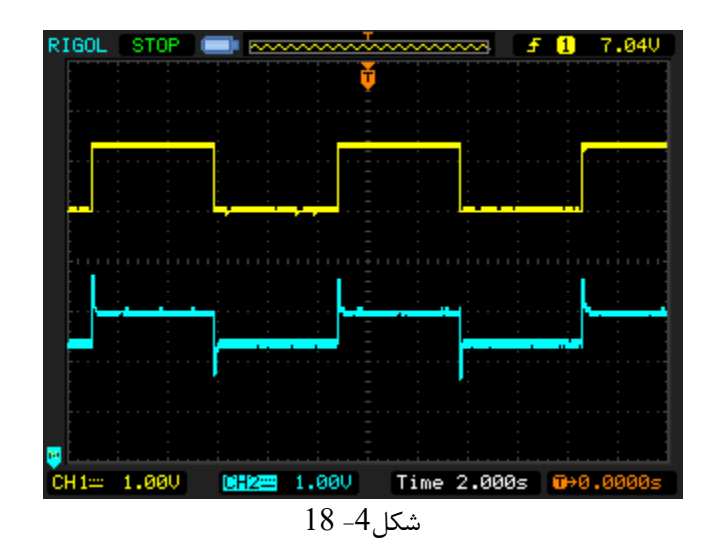

- -6 بدون تغییر مقدار b، مقدار a را روی kΩ20 تنظیم نموده و شکل موج ها را ثبت نمایید.
	- -7 مقدار b را روی kΩ40 تنظیم نموده و تغییرات خطای ماندگار را بررسی کنید.

همانطور که در شکل مشخص است، سیگنال خطا ثابت است.

- <span id="page-11-0"></span>.1.4 بررسی خطای ماندگار برای ورودی شیب و سهمی
- -1 آزمایش قبلی را با همان تنظیمات برای ورودی های شیب و سهمی تکرار نمایید و نتایج را بررسی و تحلیل کنید. تابع رمپ به صورت زیرمیباشد.

$$
r(t) = \begin{cases} \alpha t & t > 0 \\ 0 & t < 0 \end{cases}
$$
  
R(s) =  $\frac{\alpha}{s^2}$ 

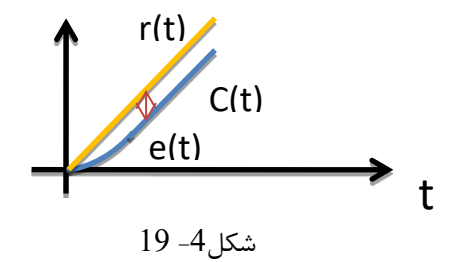

$$
E_{ss}(s) = \lim_{s \to 0} sE(s) = \lim_{s \to 0} \frac{s(\frac{1}{s^2})}{1 + (\frac{100}{s + 100})} = \infty
$$

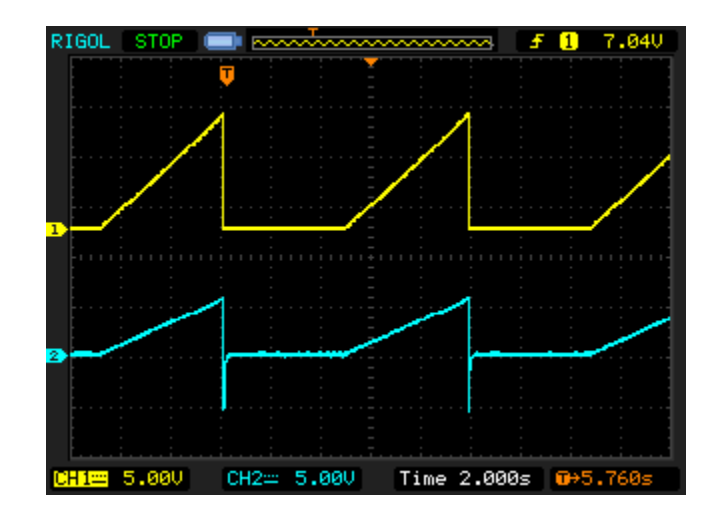

شکل-4 19

همانطور که در شکل م شخص ا ست، سیگنال خطا دائما در حال زیاد شدن ا ست و هر چه سیگنال شیب ادامه پیدا کند، خطا هم بیشتر می شود.

در مورد ورودی سهمی، تابع بصورت زیر می باشد.

$$
r(t) = \begin{cases} \alpha t^2 & t > 0\\ 0 & t < 0 \end{cases}
$$

$$
R(s) = \frac{\alpha}{s^{3}}
$$
  
\n
$$
E_{ss}(s) = \lim_{s \to 0} sE(s) = \lim_{s \to 0} \frac{s\left(\frac{1}{s^{3}}\right)}{1 + \left(\frac{100}{s + 100}\right)} = \infty
$$
  
\n**PROOL STOP Exolution F 0** 7.840  
\n**EXECUTE: EXECUTE: EXEC**

شکل-4 8

<span id="page-12-0"></span>در این مورد هم سیگنال خطا دائما در حال زیاد شدن است و هر چه سیگنال سهمی صعود کند، سیگنال خطا هم بیشتر می شود و آن را دنبال می کند.

راهنمای انجام تکلیف و نحوه ارزیابی آزمایشگاه در پیوست

<span id="page-13-0"></span>.2 بررسی سیستم مرتبه دوم

$$
G(s) = \frac{C(s)}{R(s)} = \frac{C(s)}{s^2 + 2\xi\omega_n s + \omega_n^2}
$$

که در آن ξ نسبت میرایی و  $\omega_{\rm n}$  فرکانس فبیعی نامیرا و  $\omega_{\rm d}$  فرکانس طبیعی میرا است .

$$
\omega_{\rm d} = \omega_{\rm n} \sqrt{1 - \xi^2}
$$

ریشههای معادله مشخصه سیستم )قطب ها( به فرم زیر خواهد بود .

$$
s_{1,2} = -\xi \omega_n \pm \omega_n \sqrt{\xi^2 - 1} = \sigma \pm j \omega_d
$$

تغییر نسبت میرایی و فرکانس طبیعی نامیرایی در نتیجهی تغییر پارامترهای سیستم، موقعیت قطبهای حلقه بسته را تغییر میدهد و در نتیجهی آن شکل پاسخ و سرعت پاسخ سیستمنیز تغییر میکند.

اثر در سیستم مرتبهی دوم

1( =  **سیستم نوسانی نامیرا** (undamped( معادله مشخصه سیستم دو قطب موهومی محض خواهد داشت.

 $s_{1,2} = \pm j\omega_n$ 

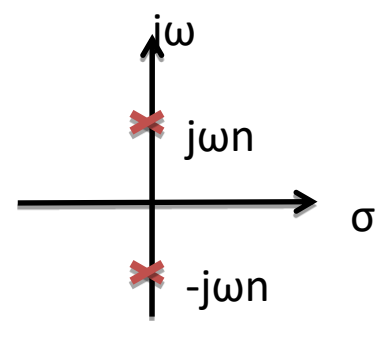

شکل 5-1

پاسخ زمانی خروجی برای ورودی پله به فرم زیر خواهد بود .

 $C(t) = k_1 - k_2 \cos(\omega_n t)$ 

در این حالت پاسخ سیستم مرتبه دوم نه تنها میرا نمی شود، بلکه کامال نوسانی است. 2( 1 > >  **سیستم زیر میرا** (damped under(

معادله مشخصه سیستم یک جفت قطب مزدوج مختلط در نیم صفحه چپ خواهد داشت.

$$
s_{1,2} = -\xi \omega_n \pm j\omega_n \sqrt{1 - \xi^2}
$$

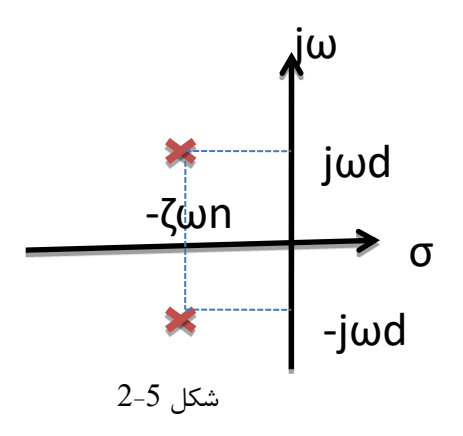

پاسخ زمانی خروجی برای ورودی پله به فرم به شکل نوسانی میرا است.

$$
C(t) = 1 - \frac{e^{-\xi \omega_n t}}{\sqrt{1 - \xi^2}} \sin \left( \omega_d t + \tan^{-1} \frac{\sqrt{1 - \xi^2}}{\xi} \right) \qquad t > 0
$$

در این حالت پاسخ سیستم به تدریج با یک شکل سینوسی میرا می شود. فرکانس این نوسان برابر فرکانس طبیعی میرا خواهد بود. $(\omega$ d)

( critically damped) سیستم میرایی بحرانی  $\xi = 1$  (3

معادله مشخصه سیستم یک جفت قطب حقیقی مضاعف روی محور حقیقی خواهد داشت.

$$
s_{1,2}\,=\,-\omega_n
$$

پاسخ زمانی خروجی برای ورودی پله به فرم زیر خواهد بود .

 $C(t) = k_1 - k_2 e^{-\omega_n t} - k_2 \omega_n t e^{-\omega_n t}$ 

در این حالت پاسخ گذرای سیستم مرتبه دوم،به سرعت از بین می رود. سیستم در کمترین زمان به مقدار ورودی می رسد و آن را دنبال می کند.

### 4 **5 × سیستم فوق میرا (over damped)**

معادله مشخصه سیستم دو قطب حقیقی متمایزدر سمت چپ صفحه روی محور حقیقی خواهد داشت.

 $s_1 = -\alpha$  $s_2 = -\beta$ 

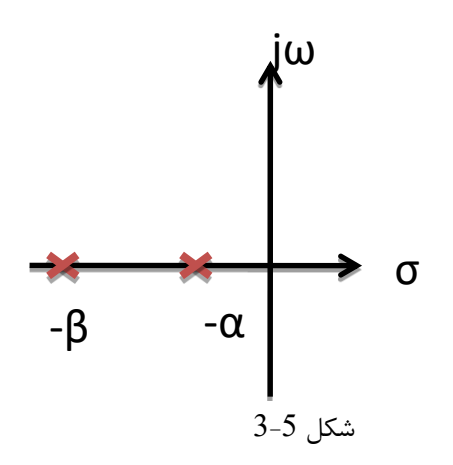

پاسخ زمانی خروجی برای ورودی پله به فرم زیر خواهد بود .

 $C(t) = k_1 + k_2 e^{-\alpha t} - k_3 e^{-\beta t}$ 

در حالتی که ضریب میرایی خیلی بزرگتر از یک با شد، یکی از دو جمله نمایی ب سیار سریعتر از دیگری میرا می شود. در واقع قطبی که به محور j نزدیکتر است، پاسخ کندتری دارد و سهم بیشتری در پاسخ خروجی سیستم مرتبه دوم دارد. در عمل پاسخ بسیار شبیه به یک سیستم مرتبه اول خواهد بود.

در شکل زیر بلوک دیاگرام فرآیند با فیدبک واحد برای ورودی پله دیده میشود.

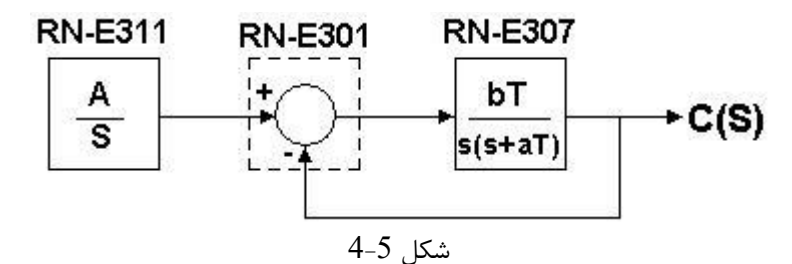

تابع تبدیل حلقه بسته سیستم به صورت زیر میباشد.

 $C(s)$  $R(s)$ = bT  $s^2 + aTs + bT$ 

در واقع مقدار  $\rm{bT}$  جایگزین  $\omega_n^2$  و  $\rm{T}$  جایگزین  $\omega_n$  شده است. بنا براین در ماژول 207 $\rm{RN}$ نسبت میرایی و فرکانس طبیعی نامیرای سیستم به صورت زیر بدست میآید.

ξ = aT  $2\omega_n$ = aT 2√bT

 $\omega_n = \sqrt{bT}$ 

با تغییر پارامترهای a، b و T مقادیر نسبت میرایی و فرکانس طبیعی نامیرایی تغییر میکند و شکل پاسخ و سرعت پاسخ سیستم نیز تغییر میکند. در ادامه به آزمایش های مختلف درباره این مطلب میپردازیم.

# <span id="page-17-0"></span>.2.1 بررسی تغییرات ζ

-1 سیستم را مانند شکل زیر سیم بندی کنید.

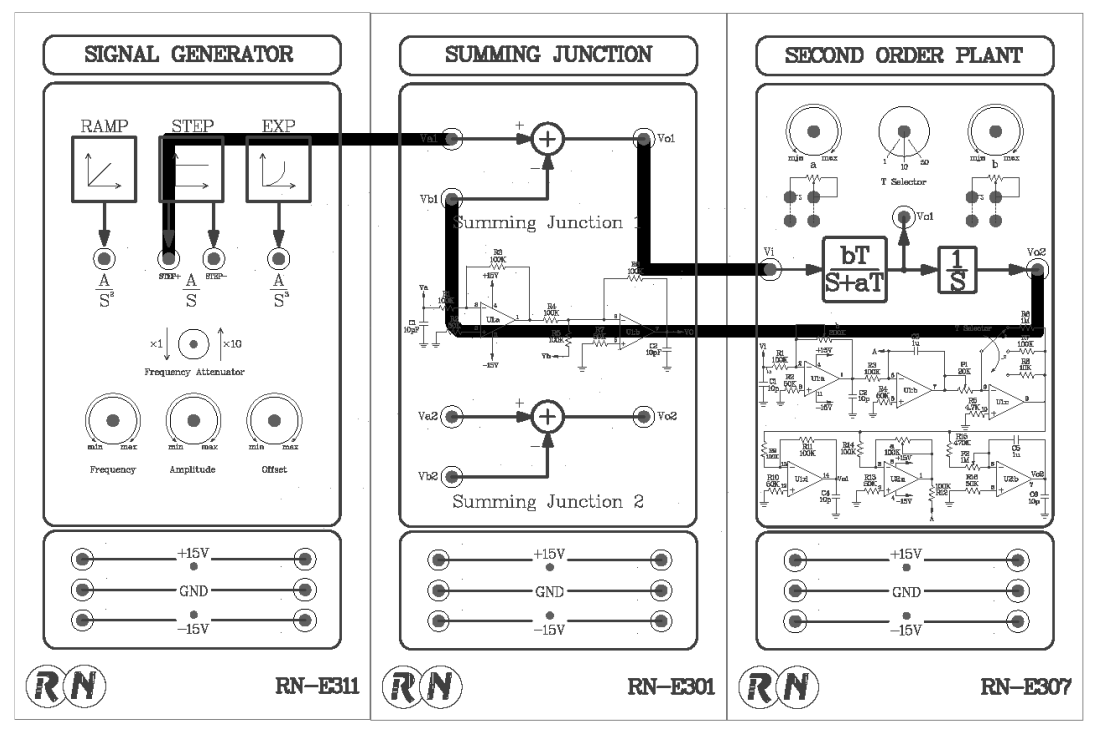

شکل 5-5

- -2 روی ماژول 311E-RN توسط ولوم Freq و Amp مقدار Hz0.1 و Vpp5( یا ولتاژی که در تصاویر اسکوی در صفحات بعد که در گزارش آمده( را در خروجی +STEP تنظیم نمایید.
- -3 از آنجا که  $bT=\omega_n$  و  $aT=2\omega_n$ ، یک مقدار ثابت برای  $\hbox{\sf T}$  معادل یک مقدار ثابت برای  $\omega_n$  اســـت. در حالتی که $^{-3}$ مقدار ثابت با شد، یک تغییر در مقدار aT معادل تغییر ξ ا ست. در ماژول 307E-RN سلکتور Tرا در موقعیت 10× قرار دهید ولوم b را روی 10kΩ تنظیم نمایید  $(\omega_n=10)$ .پس از این تنظیمات تابع تبدیل سیستم معادل است با:

$$
G(s) = \frac{C(s)}{R(s)} = \frac{100}{s^2 + aTs + 100}
$$

-4 ازآنجا که  $\omega_n \xi = \alpha$  با جاگذاری T=10 و T=10 و ساده سازی داریم:

$$
a=2\xi
$$

مقدار a را روی 4 تنظیم نمایید (2 = ξ (و با اسططیلوسططکوی خروجی +STEP ماژول 311E-RN و خروجی 2Vo در ماژول 307E-RN را اندازه گیری و ثبت نمایید.

-5 مرحله 4 را با تغییر مقدار a به 2 , 1 , 0 کیلو اهم (1,0.5,0=ζ (تکرار نمایید و نتایج را تحلیل کنید. هر چه ضریب میرایی به صفر نزدیک شود، میرایی سینوسی در پاسخ گذرا بهتر دیده می شود. اگر ضریب میرایی صفر باشد، پاسخ گذرای سینوسی مرتبه دوم

میرا نمی شود. با افزایش پارامتر a نسبت میرایی ξ افزایش مییابد. در نتیجه پاسخ گذرای سیستم از حالت نوسانی نامیرا )سیستم ناپایدار( به حالت میرای بحرانی و فوق میراخواهد رفت.

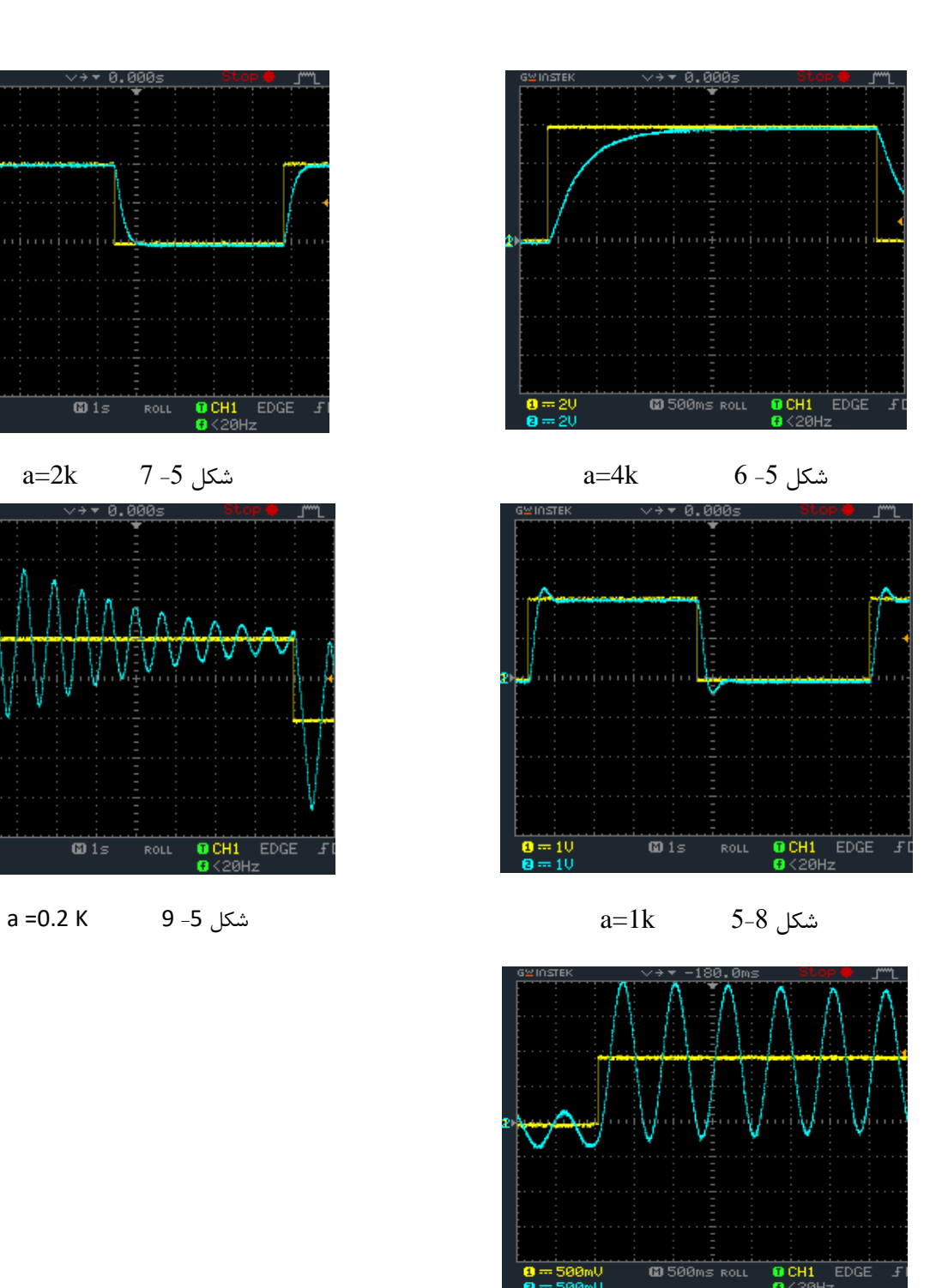

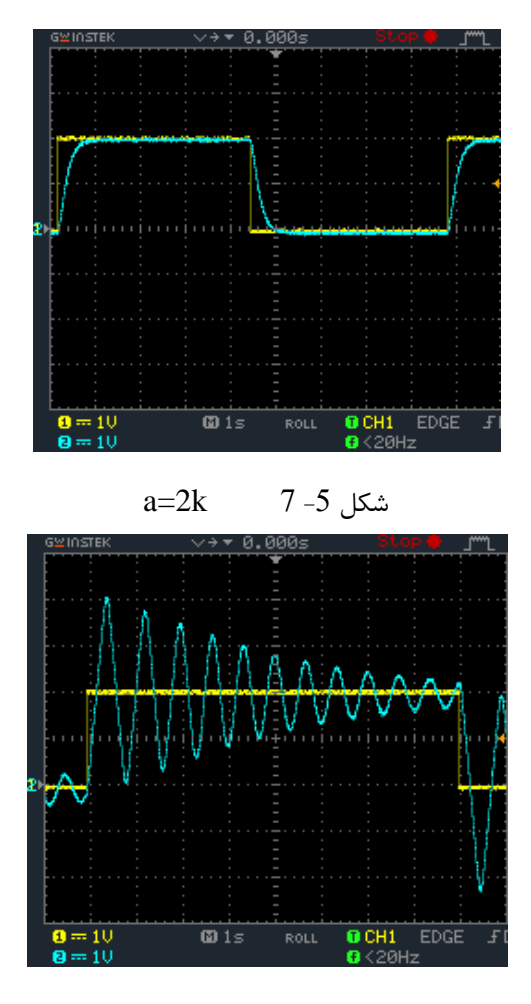

شکل 10-5 **0 = a**

# <span id="page-19-0"></span> $\omega_n$ . بررسی فرکانس نوسان نامیرا  $2.2$

فرکانس طبیعی نامیرای سیستم مرتبه دوم است که در صورت صفر شدن ضریب میرایی، سیستم با آن نوسان می کند.  $\omega_n$  $C(t) = k1 - k2 \cos(\omega_n t)$ اگر سی ستم حتی مقدار ناچیزی نامیرایی دا شته با شد، فرکانس طبیعی نامیرا را نمیتوان ب صورت تجربی م شاهده کرد. فرکان سی که مشاهده می شود فرکانس طبیعی میرا $\omega_d$  است که برابر است با:

در عمل مقدار مقاومت ولوم aدر ماژول 307E-RN صفر نمی شود و نمیتوان مقدار ξ را صفر کرد. )حداقل مقدار ولوم حدود چند اهم است). در حالت زیرمیرا، میتوان  $\omega_d$  را روی شکل پاسخ سیستم مرتبه دوم مشاهده کرد.در واقع با تثبیت ضریب میرایی به بررسی تغییرات  $\omega_d$  (که در اینجا ضریب ثابت از  $\omega_n$  است) می پردازیم.

- -1 روال پیکربندی ماژول ها برای آزمایش، دقیقا مانند آزمایش قبل است.
- -2 روی ماژول 311E-RN توسط ولوم Freq و Amp مقدار Hz0.5 و Vpp2 را در خروجی +STEP تنظیم نمایید.
	- -3 در ماژول 307E-RN ولوم a را روی kΩ0.4 ثابت کنید.

-4 سلکتور Tرا در موقعیت 10× قرار دهید.

- برای تنظیم
$$
\omega_n
$$
ولوم $\alpha_0$ ار وری د $\omega_n$  (0 h

$$
G(s) = \frac{C(s)}{R(s)} = \frac{100}{s^2 + (0.4 \times 10)s + 100}
$$

 $\omega_d = \omega_n \sqrt{1 - \xi^2}$ 

-6 با اسیلوسکوی خروجی +STEP ماژول و خروجی 2Vo در ماژول 307E-RN را اندازه گیری و ثبت نمایید.

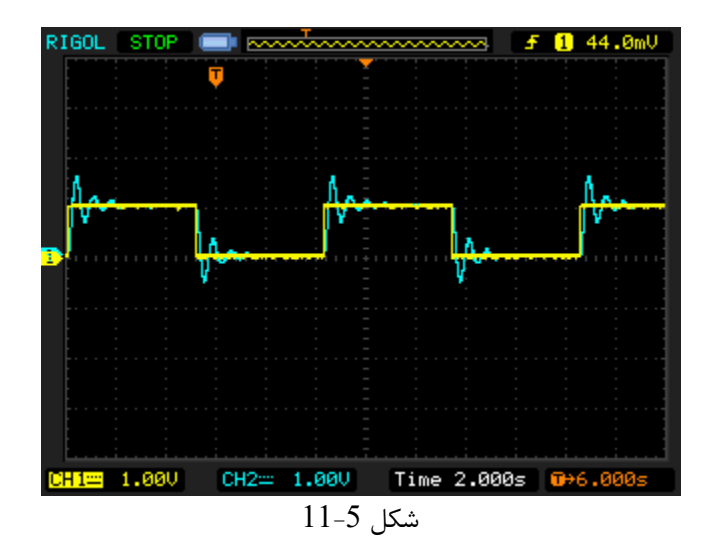

همانطور که در شکل مشاهده می کنید و همچنین با توجه به مقادیر $\frac{aT}{2\sqrt{bT}}=0.2$  و  $\omega_{\rm n}=\sqrt{bT}=\omega_{\rm n}$  پاسخ به ورودی پله از نوع زیرمیرا خواهد بود.

-7 مرحله 5 و6 را با تغییر مقدار 0.32=aو 6.4=b تکرار نمایید و تابع تبدیل را بدست آورید.

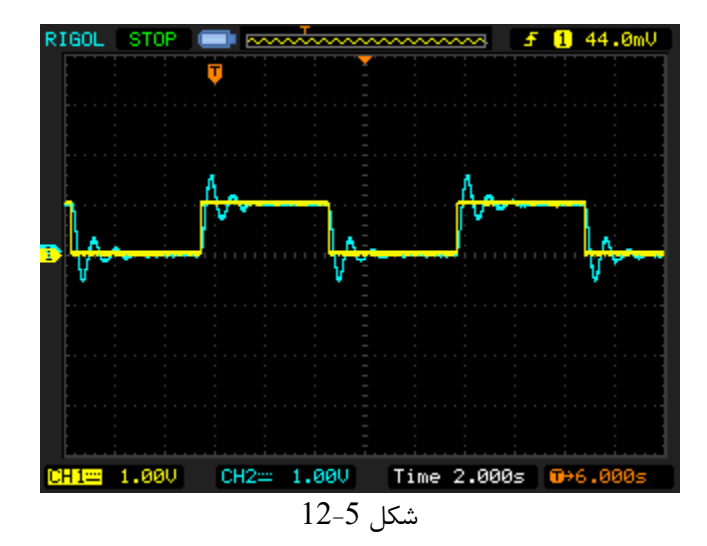

در این حالت نیز با توجه به مقادیر  $\xi = \frac{aT}{2\sqrt{bT}} = 0.2$  و  $\sqrt{bT} = \sqrt{bT} = \omega_n$  پاسخ به ورودی پله از نوع زیر میرا است.

 $\frac{1}{2}$  مرحله 5 و6 را با تغییر مقادیر به 2 $-0.2$  و  $\frac{1}{2}$ تکرار نمایید و تابع تبدیل را بدست آورید . (5 = $\frac{1}{2}$ ,  $\omega_{\rm n}$  =  $\frac{1}{2}$ 

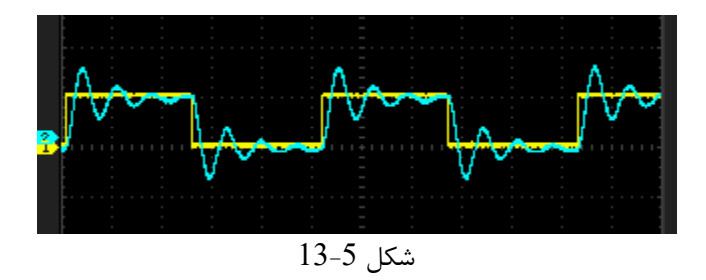

 $(S=0.2, \omega_n = 4)$  مرحله 5 و6 را با تغییر مقدار 1.6=a= $0.16$ تکرار نمایید. (4 = ως= $\omega_n = 2$ 

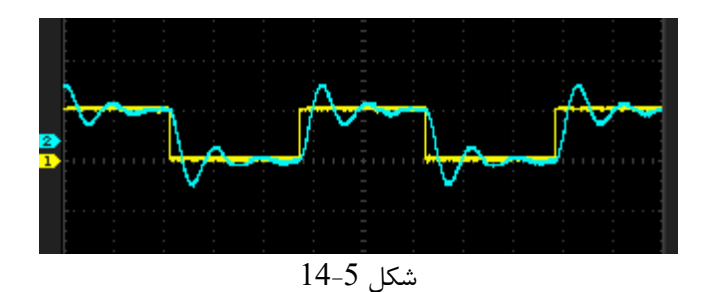

فرکانس نوسانات کاهش می یابد.

<span id="page-21-0"></span>.2.3 بررسی خطای ماندگار در سیستم مرتبه دوم

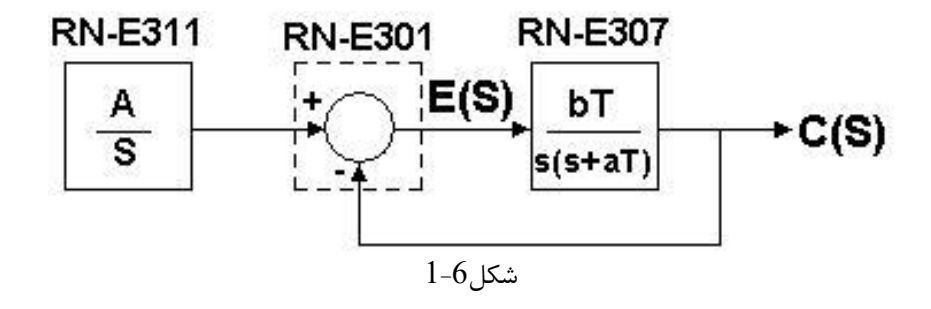

خطای حالت ماندگاربرابر است با اختالف سیگنال ورودی و سیگنال فیدبک است که از رابطه زیر بدست میآید.

$$
E(s) = R(s) - C(s) = \frac{R(s)}{1 + G(s)} = R(s)(1 - T(s))
$$

$$
G(s) = \frac{bT}{s(s + aT)}, \quad T(s) = \frac{bT}{s(s + aT) + bT}
$$

که در آن  $\rm G(s)$  تابع تبدیل حلقه باز و  $\rm T(s)$  تابع تبدیل حلقه بسته سیستم میباشد. مشاهده میکنید که سیستم نوع یک میباشد. مقدار خطای ماندگار برای ورودی پله واحد از رابطه زیر بدست میآید.

$$
E_{ss}(s) = \lim_{s \to 0} \frac{s\left(\frac{1}{s}\right)}{1 + \left(\frac{bT}{s(s+aT)}\right)} = \lim_{s \to 0} \frac{s(s+aT)}{s(s+aT) + bT} = 0
$$

مقدار خطای ماندگار برای ورودی سیگنالهای شیب و پارابولیک (سهمی) به ترتیب از رابطههای زیر بدست میآید.

$$
E_{ss}(s) = \lim_{s \to 0} \frac{s\left(\frac{1}{s^2}\right)}{1 + \left(\frac{bT}{s(s+aT)}\right)} = \lim_{s \to 0} \frac{(s+aT)}{s(s+aT) + bT} = \frac{a}{b}
$$

$$
E_{ss}(s) = \lim_{s \to 0} \frac{s\left(\frac{1}{s^3}\right)}{1 + \left(\frac{bT}{s(s+aT)}\right)} = \lim_{s \to 0} \frac{(s+aT)}{s^2(s+aT) + bTs} = \infty
$$

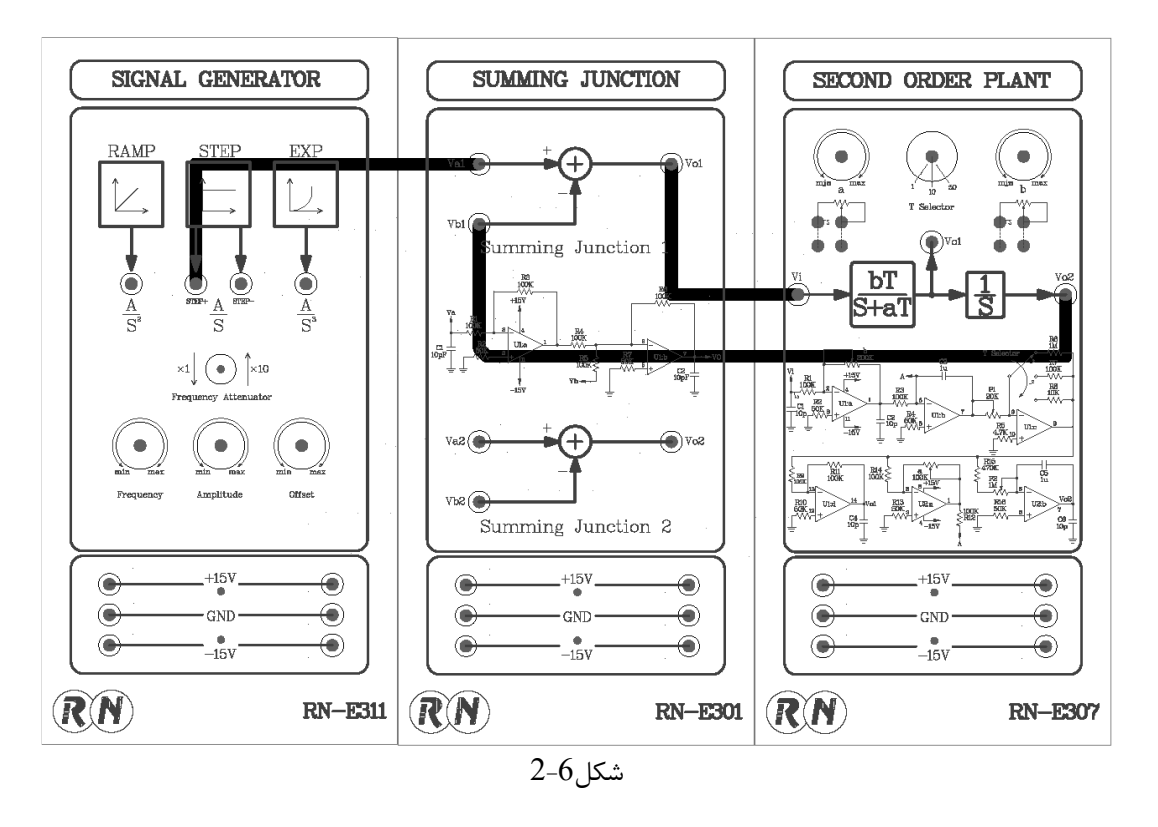

-1 سیستم را مانند شکل زیر سیم بندی کنید :

-2 روی ماژول 311E-RN توسط ولوم Freq و Amp مقدار Hz 0.1 و Vpp2 را در خروجی +STEP تنظیم نمایید. <mark>3- روی ماژول RN-E307 سلکتور را در موقعیت 10× قرار دهید و ولوم های a و b را روی 10kΩ تنظیم نمایید.</mark> -4 با اسیلوسکوی خروجی +STEP و خروجی1Vo در ماژول 301E-RN را اندازه گیری و ثبت نمایید.

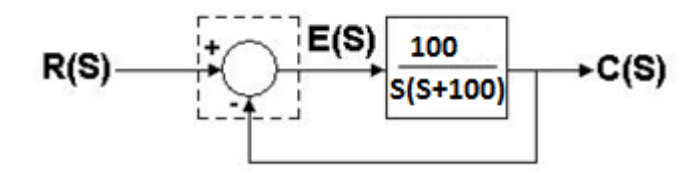

شکل3-6

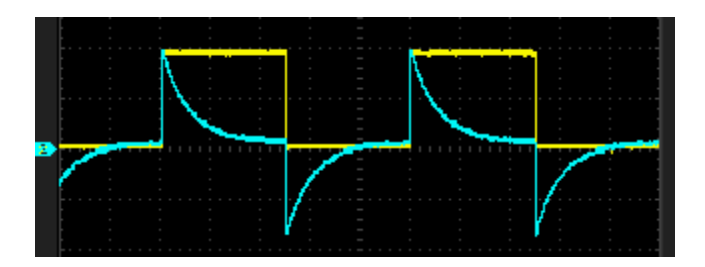

شکل4-6

-5 مرحله 4 را با تغییر مقدار a به kΩ20 تکرار نمایید.

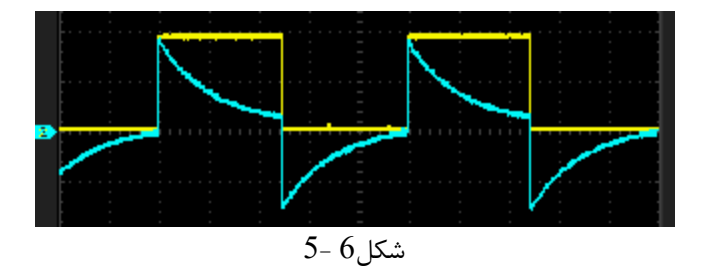

مشاهده می کنید که خطای ماندگار برای ورودی پله برای هر دو مقدار به صفر میرسد. با افزایش مقدار a مقدار ثابت زمانی پاسخ (مدت زمان رسیدن به مقدار نهایی) بیشتر شده است.

-6 آزمایش فوق را برای ورودی های رمپ و پارابولیک تکرار نمایید و **نتایج را تحلیل کنید**.

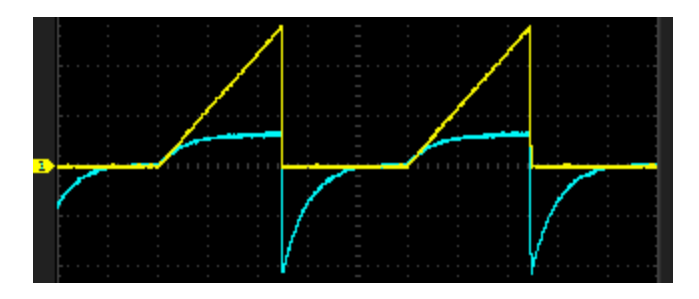

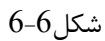

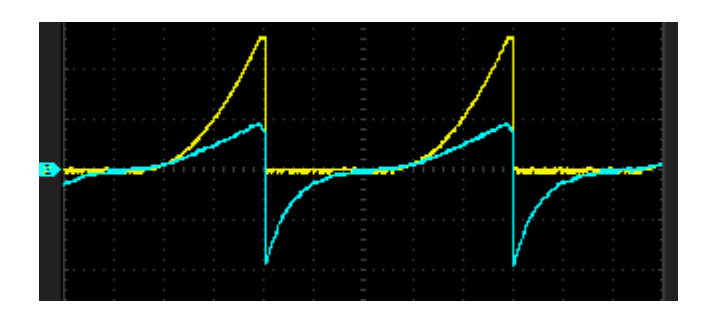

شکل7-6

## <span id="page-24-0"></span>.2.4 بررسی پاسخ گذرا در سیستم مرتبه دوم

بطورکلی فرم استاندارد تابع تبدیل سیستمهای مرتبه دوم به صورت زیر است .

$$
G(s) = \frac{C(s)}{R(s)} = \frac{\omega_n^2}{s^2 + 2\xi\omega_n s + \omega_n^2}
$$

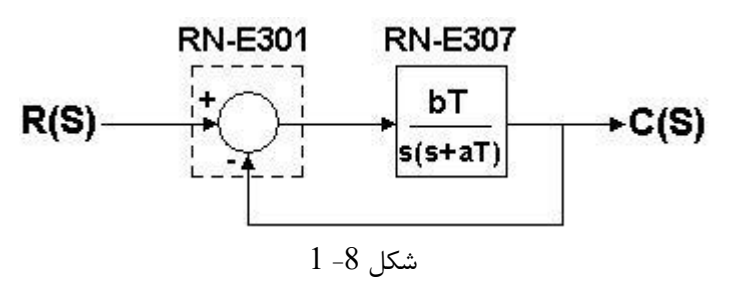

تابع تبدیل حلقه بسته سیستم به صورت زیر میباشد .

$$
\frac{C(s)}{R(s)} = \frac{bT}{s^2 + aTs + bT}
$$

نسبت میرایی و فرکانس طبیعی نامیرای سیستم به صورت زیر بدست میآید.

$$
\xi = \frac{aT}{2\omega_n} = \frac{aT}{2\sqrt{bT}} , \omega_n = \sqrt{bT}
$$

پاسخ زمانی خروجی برای ورودی پله به فرم زیر خواهد بود .

$$
C(t) = 1 - \frac{e^{-\xi \omega_n t}}{\sqrt{1 - \xi^2}} \sin \left( \omega_n \sqrt{1 - \xi^2} t - \tan^{-1} \frac{\sqrt{1 - \xi^2}}{-\xi} \right)
$$

برای ارزیابی پاسخ گذرای سیستم از معیارهای زیر استفاده میشود .

 **زمان صعود**، بیانگر مدت زمانی است که پاسخ پله سیستم از %10 تا 90 % مقدار دائمی خود را طی میکند.

 $c(t_1) = 0.1 c(\infty)$ <sub>9</sub>c(t<sub>2</sub>) = 0.9 c( $\infty$ )<sub>9</sub> t<sub>r</sub> = t<sub>2</sub> - t<sub>1</sub>

  **زمان نشست**، زمانی است که پاسخ با میزان خطای معینی به حالت دائمی خود برسد و در آن محدوده باقی بماند )معموال  $\langle 0.5 \rangle$ یا  $\langle 0.5 \rangle$ .

**تقریب %5 :**

$$
|c(t_s) - c(\infty)| < \frac{5}{100}c(\infty) \quad \text{at } t_s \cong \frac{3}{TC} = \frac{3}{\xi\omega_n}
$$
\n
$$
|c(t_s) - c(\infty)| < \frac{2}{100}c(\infty) \quad \text{at } t_s \cong \frac{4}{TC} = \frac{4}{\xi\omega_n}
$$
\n
$$
\text{if } \omega \in \frac{1}{\xi} \text{ and } \omega \in \frac{1}{\xi} \text{ and } \omega \in \frac{
$$

**t**مان **تاخیر** ، بیانگر مدت زمانی است که سیستم نیاز دارد تا از مقدار اولیه خروجی (c() تا 
$$
\frac{c(\infty)}{2}
$$
 برسد .  
از حال معادله فوق بدست میآید .

$$
c(t_d) = \frac{c(\infty)}{2}
$$
  

$$
t_p = \frac{\pi}{\omega_n \sqrt{1 - \xi^2}}
$$
 نا
$$
t_p = \frac{\pi}{\omega_n \sqrt{1 - \xi^2}}
$$

**Mp بیشترین درصد باالزدگی (overshoot)**

$$
Mp\% = \frac{c(t_s) - c(\infty)}{c(\infty)} \times 100 \quad , \quad Mp = e^{-\frac{\pi\sigma}{\omega_n\sqrt{1-\xi^2}}}
$$

برای مثال :

$$
_{\rm gl} \rm w\rm m=10\ ,\xi=0.5
$$

$$
\frac{e^{-0.5*10td}}{\sqrt{1-0.5^2}}\sin\left[10\sqrt{1-0.5^2td}-\tan^{-1}\frac{\sqrt{1-0.5^2}}{-0.5}\right]=x
$$

when  $x = 0.5 \rightarrow td = 0.13$ , when  $x = 0.1 \rightarrow t1 = 0.05$ 

when 
$$
x = 0.9 \rightarrow t2 = 0.9 \rightarrow tr = t2 - t1 = 0.16
$$

$$
\text{ts} = \frac{3}{0.5 \times 10} = 0.6 \quad \text{y} \quad \text{tp} = \frac{\pi}{10\sqrt{1 - 0.5^2}} = 0.36 \quad \text{y} \quad \text{Mp} = e^{\frac{-0.5\pi}{\sqrt{1 - 0.25}}} \times 100\% = 16\%
$$

 با تغییر پارامترهای سیستم b, a و T ، مقادیر نسبت میرایی و فرکانس طبیعی نامیرای تغییر میکند و در نتیجهی آن شکل پاسخ و سرعت و زمان های باال در آن نیز تغییر میکند. در ادامه به بررسی این تغییرات میپردازیم.

# <span id="page-26-0"></span>.2.5 تأثیر ξ بر پاسخ حالت گذرای سیستم

- SIGNAL GENERATOR SECOND ORDER PLANT **STEP** EXP bT 3 a T  $x1$   $\odot$   $x10$ ¦%, %  $\frac{\text{RA}}{\text{RIR}}$  $\frac{1}{100}$ .<br>⊞  $+15V$  $+15V$ ◉ ◉  $\bigodot$ ⋐  $\cdot$  GND  $\cdot$  $\bigcirc$ ◉  $GND$ ◉  $-15V$ ◉  $-15V$  $\bigcirc$ RN **RIN**  $RN$ -E311 **RN-E307** شکل 8-2
- -1 سیستم را مانند شکل زیر سیم بندی کنید. **)سیستم باید به صورت حلقه بسته تکمیل شود(**

- -1 روی ماژول 311E-RN توسط ولوم Freq و Amp مقدار Hz0.5 و Vpp2 را در خروجی +STEP تنظیم نمایید.
- -2 روی ماژول 307E-RN سلکتور را در موقعیت 10× قرار دهید و ولوم bرا روی kΩ10( 10=w<sup>n</sup> )تنظیم نمایید. تابع تبدیل سیستم را محاسبه کنید.

$$
G(s) = \frac{C(s)}{R(s)} = \frac{100}{s^2 + aTs + 100}
$$

- -3 روی ماژول 307E-RN ولوم a را روی 4 kΩ تنظیم نمایید. در این حالت **ξ** برابر 2 میشود.
- -4 با اسطططیلوسطططکوی خروجی +STEP ماژول 311E-RN و خروجی 2Vo در ماژول 307E-RN را اندازه گیری و ثبت نمایید همچنین مقادیر td ,  $t_{\rm r}$  ,  $t_{\rm s}$  ,  $t_{\rm p}$  , نمایید.
- -5 مرحله 3 و4 را با تغییر مقدار a به ،2 1 و 0.4 کیلو اهم تکرار نمایید. در این حالت ξ به ترتیب برابر است با 1 ، 0.5 و 0.2 .

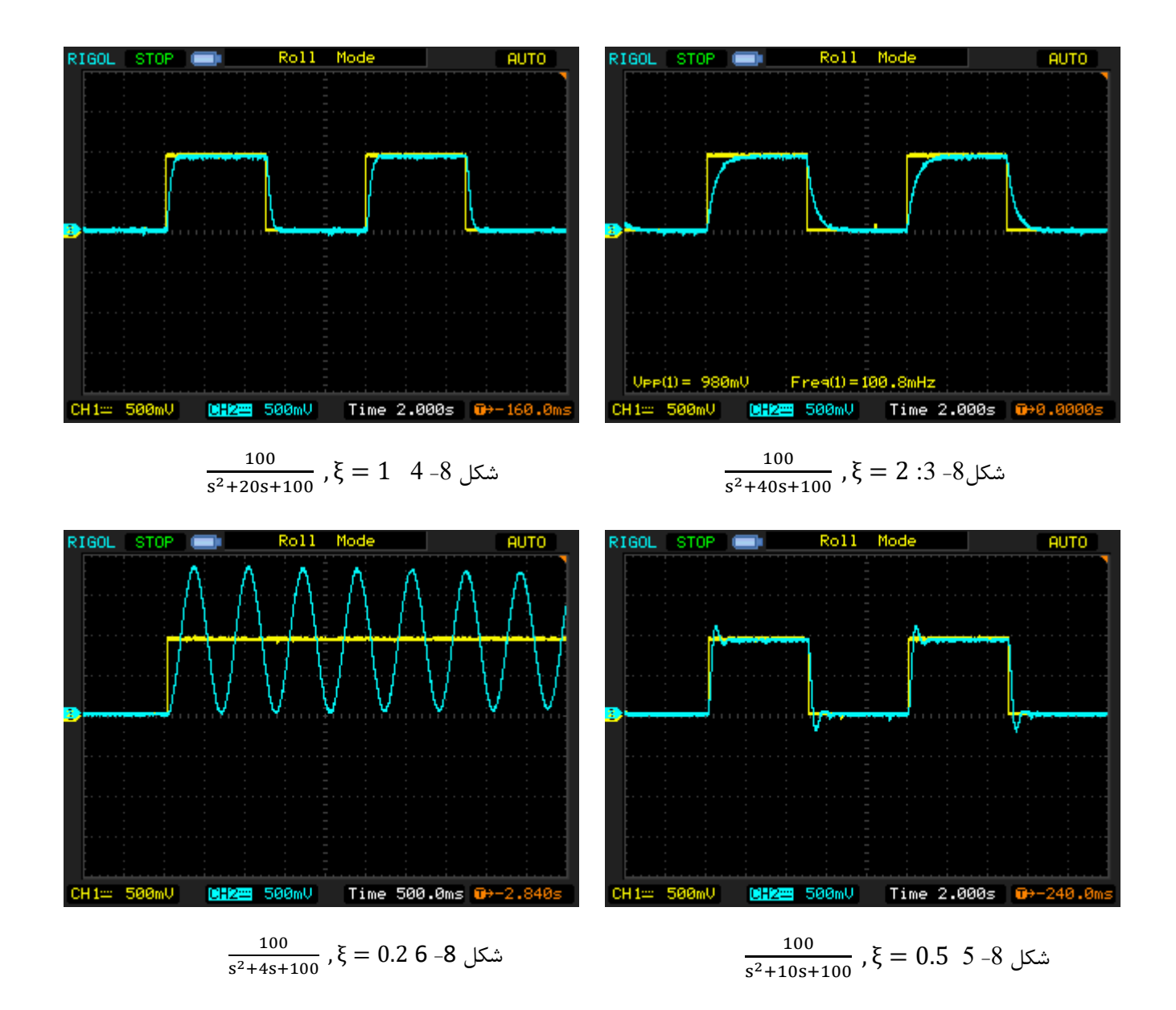

در حالت اول خروجی به صورت میرای شدید خواهد بود.

با کاهش مقدار a، نسبت میرایی ξ نیز کاهش مییابد و خروجی سیستم به سمت نوسانی میرا خواهد رفت. رفته رفته میزان درصد باالزدگی بیشتر خواهد شد، زمان پیک کاهش مییابد ولی زمان نشست افزایش مییابد.

- <span id="page-28-0"></span>.2.6 تأثیر  $\omega_\mathrm{n}$  بر پاسخ حالت گذرای سیستم.
- -1 روی ماژول 311E-RN توسط ولوم Freq و Amp مقدار Hz0.5 و Vpp2 را در خروجی +STEP تنظیم نمایید.
- <mark>2- بر روی ماژول RN-E307 ســـلکتور را در موقعیت 10× قرار دهید. ولوم b را روی α<sub>1</sub>0) (w<sub>n</sub>=10) و ولوم a را روی</mark>  $\frac{1}{\xi=0.2}$ تنظیم نمایید. (ج $\frac{1}{\xi=0.2}$
- -3 با اسططیلوسططکوی خروجی +STEP ماژول 311E-RN و خروجی 2Vo در ماژول 307E-RNرا اندازه گیری و ثبت نمایید. . همچنین مقادیر td , tr , ts , tp و  $\rm M_P$  را محاسبه نمایید
	- -4 مراحل 2 و 3 را با تغییر (0.2=ξ (0.32=a و (8=ω<sup>n</sup> (6.4=b مجدداً انجام داده و نتایج را ثبت و بررسی نمایید.
	- -5 مراحل 2 و 3 را با تغییر (5– $\rm{e}^{-0.2}$  و  $\rm{e}^{-5}$ 2.5 $\rm{e}$  مجدداً انجام داده و نتایج را ثبت و بررسی نمایید.
	- -6 مراحل 2 و 3 را با تغییر (5– $\rm{e}$  (2= $\rm{e}$ ) و  $\rm{e} = 1.6$  مجدداً انجام داده و نتایج را ثبت و بررسی نمایید.

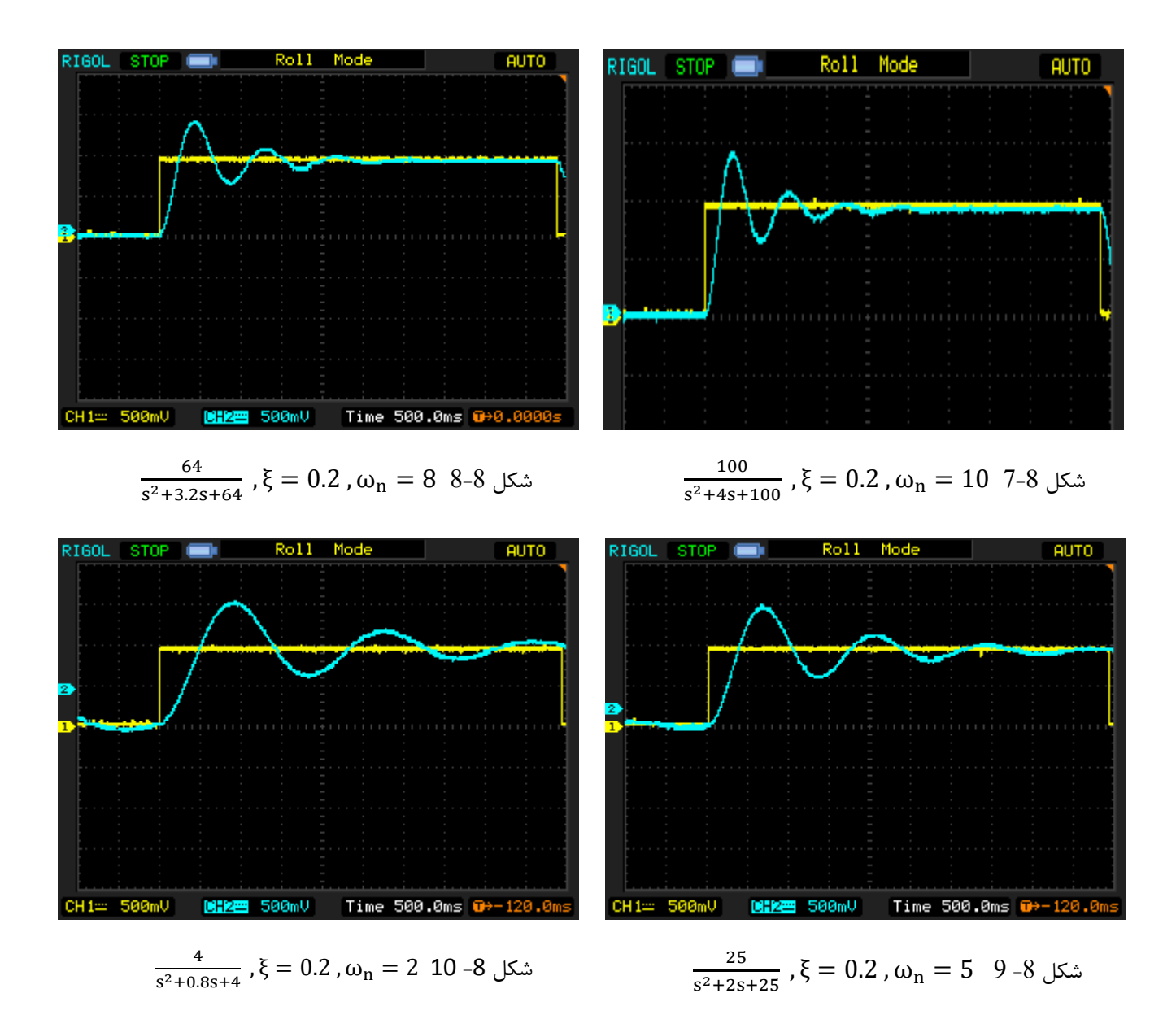

پاسخ سیستم در حالت اول میرای ضعیف خواهد بود .

مشاهده میکنید که با کاهش  $\omega_{\rm n}$ ، زمان نشست و زمان پیک و زمان تاخیر افزایش مییابد.

<span id="page-29-0"></span>راهنمای انجام تکلیف و نحوه ارزیابی آزمایشگاه در پیوست

<span id="page-30-0"></span>.3 بررسی عملکرد کنترل کننده PI در سیستم مرتبه دوم

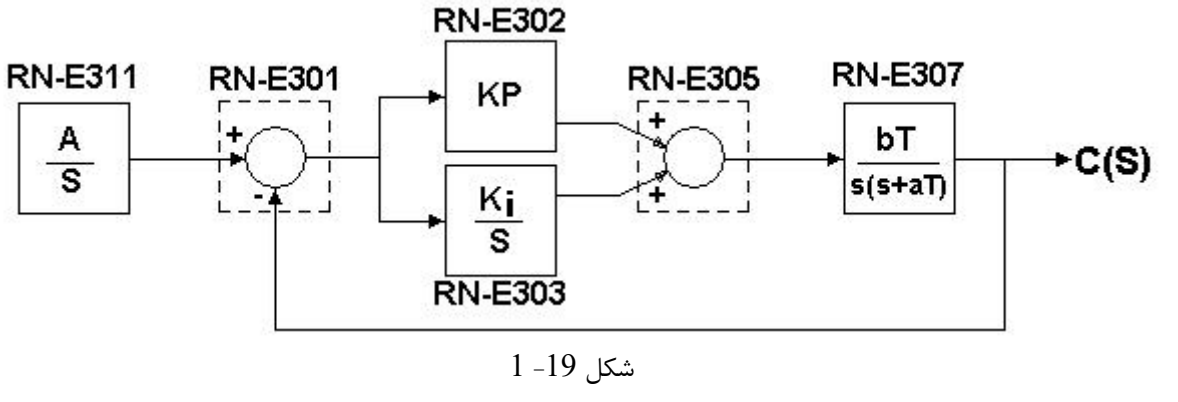

تابع تبدیل حلقه باز و بسته سیستم به صورت زیر است:

 $T(s) = \frac{bT(sk_p + k_i)}{c^2(s + sT)}$  $s^2(s + aT)$ 

$$
G(s) = \frac{C(s)}{R(s)} = \frac{bT(sk_p + k_i)}{s^2(s + aT) + bT(sk_p + k_i)}
$$

به دلیل ا ضافه شدن کنترل کننده PI سی ستم از نوع یک به نوع دو تبدیل می شود، خطای ماندگار برای ورودی پله به صورت زیر است:

$$
E(s) = \lim_{s \to 0} \frac{sR(s)}{1 + T(s)} = \lim_{s \to 0} \frac{sR(s)}{1 + \frac{bT(sk_p + k_i)}{s^2(s + aT)}} = \lim_{s \to 0} \frac{s\left(\frac{1}{s}\right)}{1 + \frac{bT(sk_p + k_i)}{s^2(s + aT)}} = \lim_{s \to 0} \frac{1}{1 + \frac{bk_i}{as^2}} \approx 0
$$

به دلیل وجود کنترل کننده I، پا سخ سی ستم به نو سانی شده و کمی به سمت ناپایداری میرود ولی خطای ماندگار سی ستم کاهش مییابد و به سمت صفر می رود. از طرفی به کمک کنترل کننده P پاسخ سیستم سریعتر میشود.

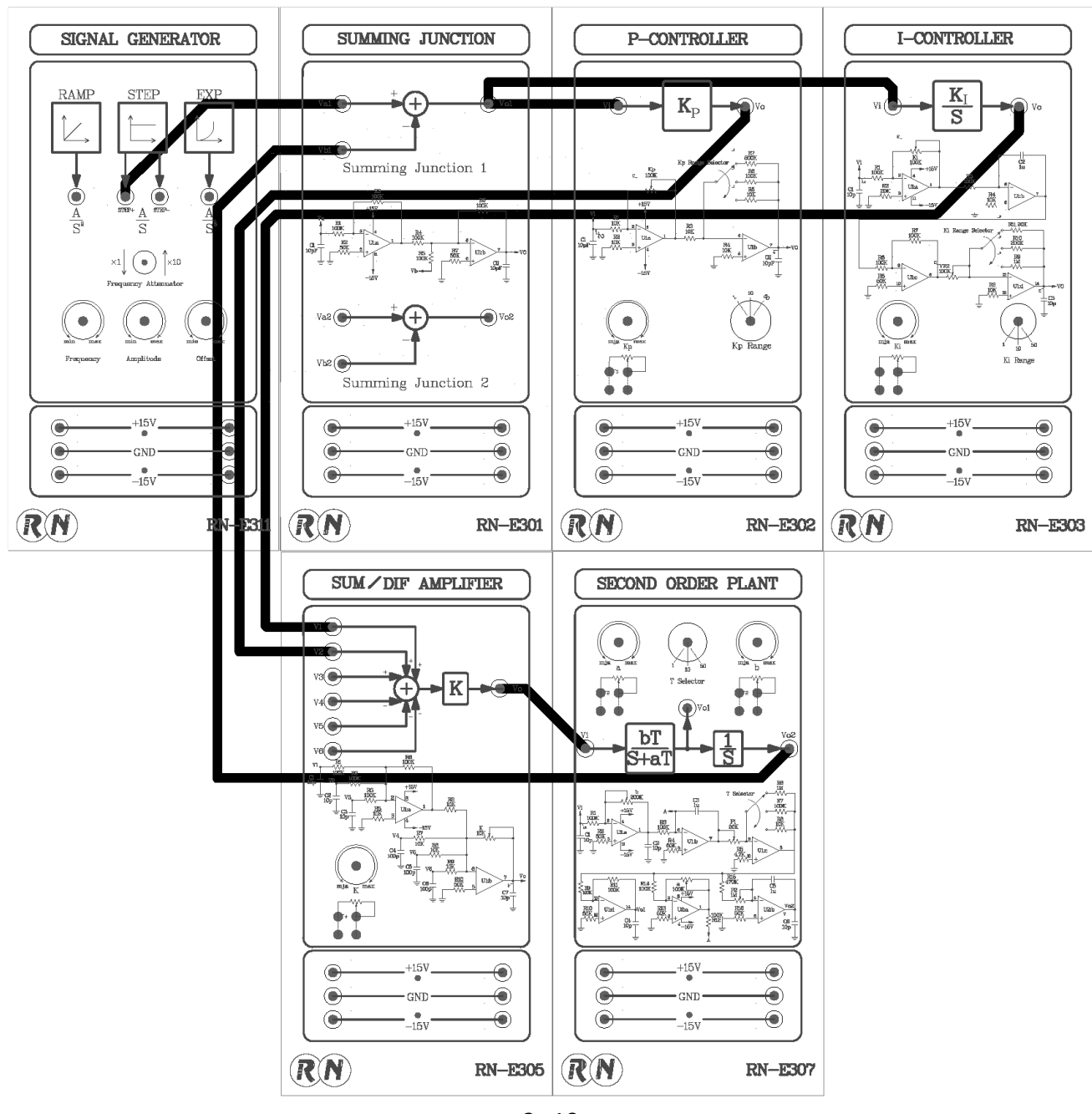

**-1** سیستم را مانند شکل زیر سیم بندی کنید:

شکل -19 2

- -2 روی ماژول 311E-RN ولوم Freq را در مقدار min و Amp را روی Vpp2 در خروجی +STEP تنظیم نمایید. -3 روی ماژول305E-RN ولوم K را در موقعیت kΩ1 تنظیم نمائید.
	- -4 روی ماژول307E-RN سلکتور Tرا در موقعیت 10× و b , a را روی kΩ5 تنظیم نمائید.

$$
Gp(s) = \frac{50}{s(s+50)}
$$

-5 سلکتور Kp را در موقعیت 5× و ولوم Kp را در موقعیت kΩ7 ثابت نمائید.

-6 سلکتور و ولوم Ki را به ترتیب در چهار حالت جدول قرار دهید و خروجی را تحلیل کنید.

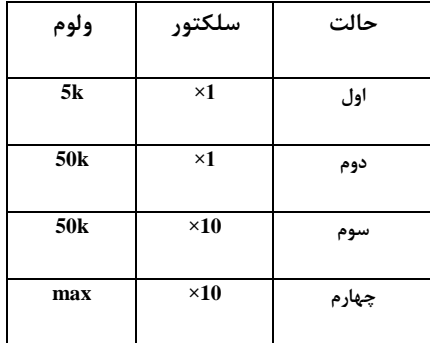

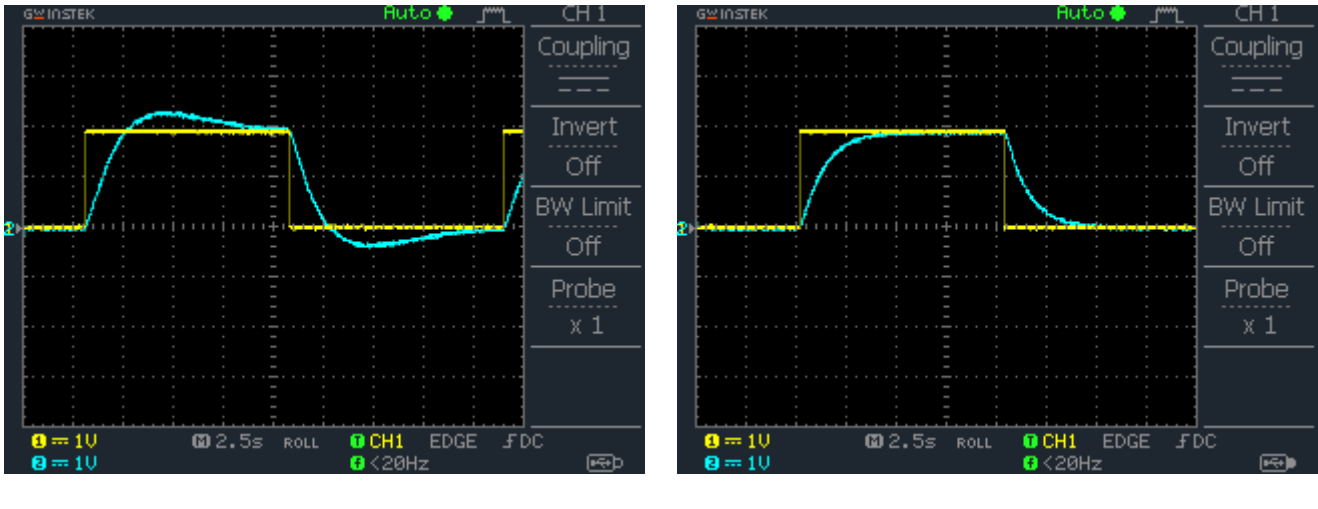

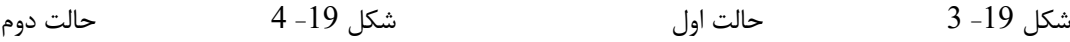

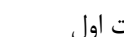

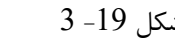

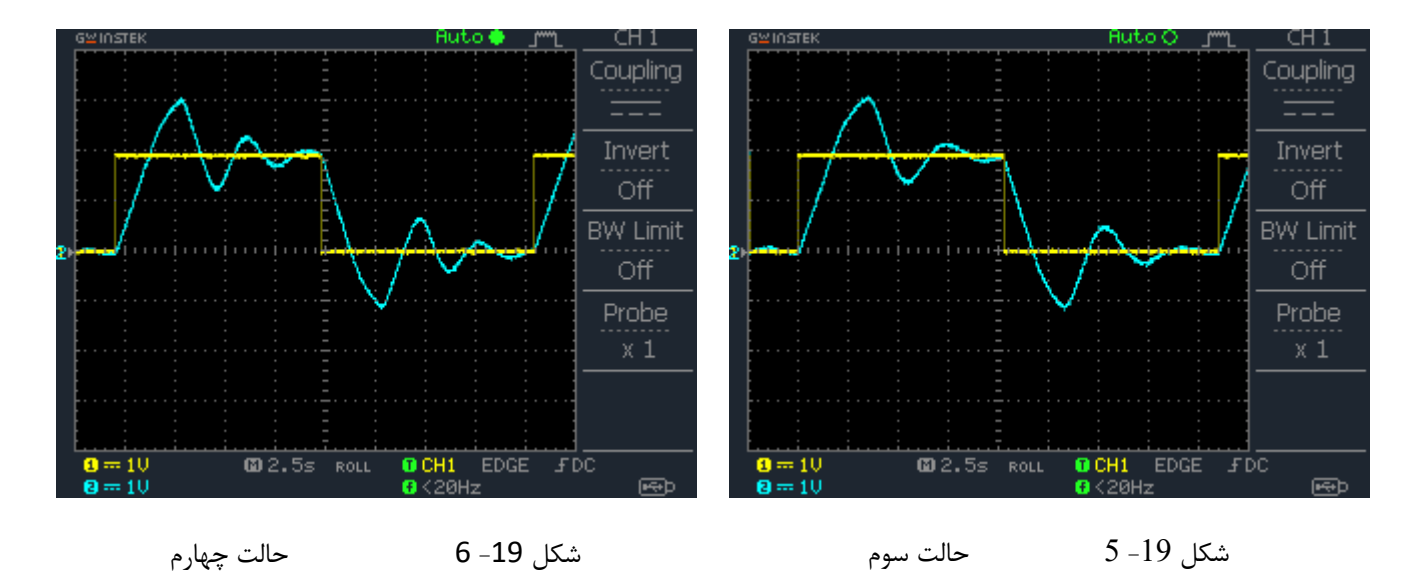

نکته عملی: ماژول 303E-RN در واقع یک انتگرال گیر است و هنگام کار مقداری شارژ روی خازن این ماژول قرار می گیرد. گاهی با تنظیم مجددKi شکل موج خروجی کمی متفاوت )از حالت مورد انتظار( است.علت این است که شارژ و دشارژ به کندی انجام میشود و برای تخلیه شارژ قبلی باید چندین پالس بگذرد تا شکل موج مورد انتظار را مشاهده کنیم. برای جــــــــــــــــلوگیری از این حالت میتوانیم پس از هر بار تنظیم ولوم Ki، سیستم را مدتی خاموش کنیم تا خازن ها دشارژ شوند. -7 سطططلکتور Kiرا در موقعیت 10× را و ولوم K<sup>i</sup> را روی موقعیت kΩ23 ثابت نگاه نمایید. K<sup>P</sup> را طبق جدول تغییر دهید و <mark>نتایج را تحلیل کنید.</mark>

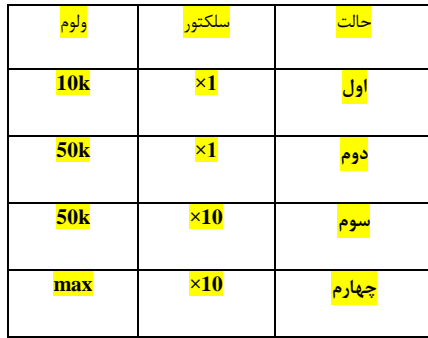

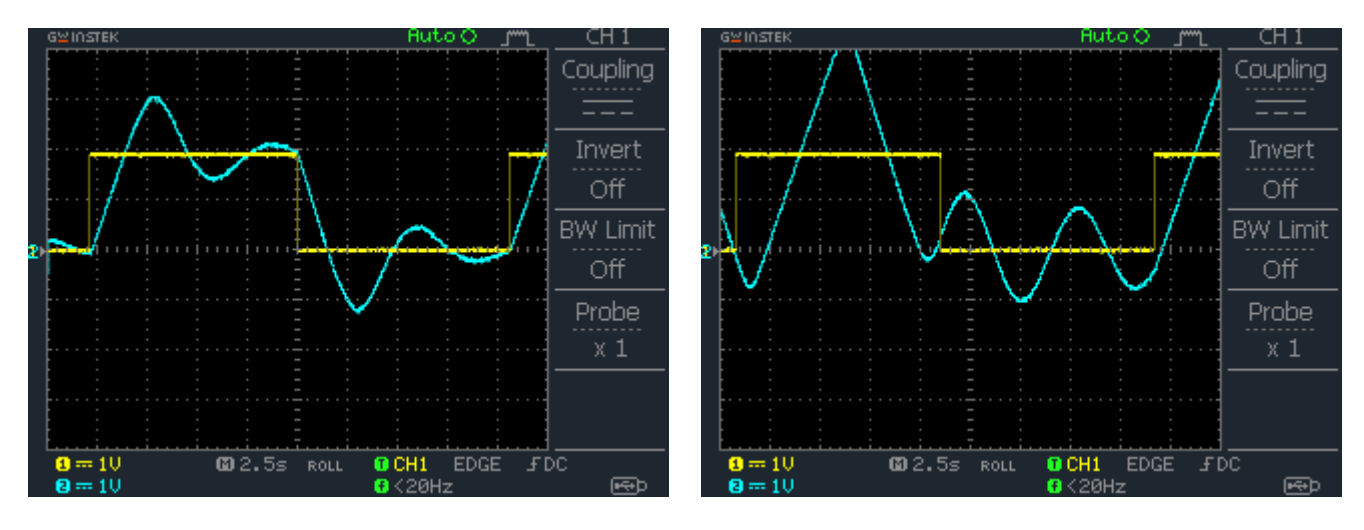

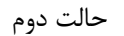

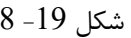

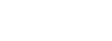

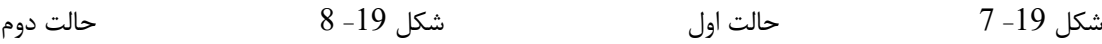

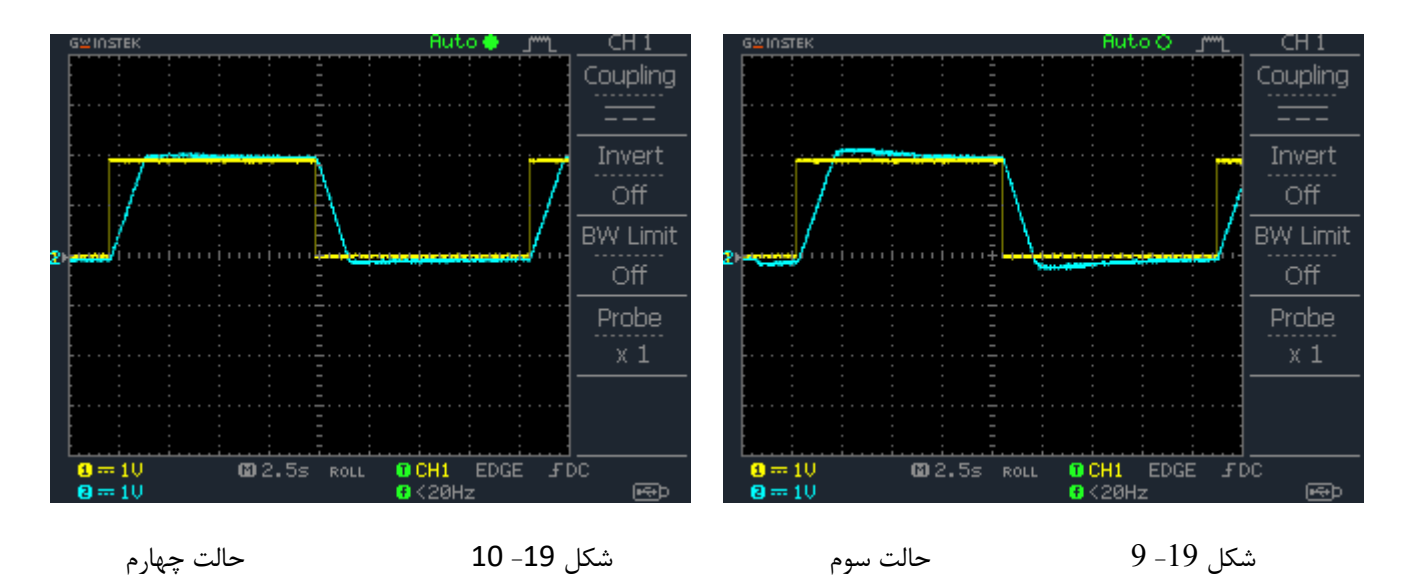

<span id="page-33-0"></span>راهنمای انجام تکلیف و نحوه ارزیابی آزمایشگاه در پیوست

## <span id="page-34-0"></span>)آموزشی(- قواعد تنظیم کنترل کننده PID

اگر مدل ریا ضی یک د ستگاه خطی با شد و پارامترهای آن شناخته شده با شد، میتوان پارامترهای کنترلر PID را تو سط روش های تحلیلی تعیین کرد تا سی ستم حلقه ب سته م شخ صات پا سخ گذرا و حالت ماندگار مطلوب را دا شته با شد. متا سفانه در محیط صنعت بسیاری دستگاه ها و فرآیندها غیرخطی و پیچیده هستند و بسیار مشکل است که سیستم را توسط روابط ریاضی توصیف کنیم.

در این مواقع باید برای تنظیم کنترل کننده PID به روشهای تجربی متوسل شد. معروف ترین این روش ها روش زیگلر- نیلولس است که قواعدی را برای تنظیم کنترل کننده های PID پیشنهاد کرده است. این قواعد بر اساس استفاده از پاسخ پله )بدست آمده از آزمایش سیستم) استوار است.

البته این قواعد را میتوان در مورد یک دســـتگاه با مدل ریاضـــی معین نیز بکار گرفت. حاصـــل این روش، مقدار نهایی پارامترها نیســت. این روش نقطه شــروع خوبی برای تنظیم پارامترهای کنترل کننده اســت. در این آزمایش به تعیین پارامترهای یک کنترل کننده با استفاده از روش اول قواعد زیگلر- نیکولز می پردازیم.

**گام اول:** یک ورودی پله به دستگاه اعمال می کنیم. در اغلب دستگاه ها، اگر سیگنال ورودی از نوع پله باشد، شکل خروجی به صورت یک منحنی S شکل خواهد بود. این منحنی، منحنی عکس العمل فرآیند نامیده می شود. **گام دوم:**از سیستم مرتبه اول K به علاوه یک تاخیر انتقالی  $e^{-\tau ds}$  برای تخمین تابع تبدیل استفاده می کنیم.  $\frac{\mathbf{r}}{\mathbf{r} s + \mathbf{1}}$ 

$$
\frac{C(s)}{U(s)} = \frac{Ke^{-\tau_d s}}{\tau s + 1}
$$

برای یافتن مقدار  $\rm K$  داریم:

 $\lim_{t \to \infty} C(t) = \lim_{s \to 0} C(s) = \lim_{s \to 0}$ 1 s  $Ke^{-\tau_d s}$  $\frac{1}{\tau s + 1} = K$ 

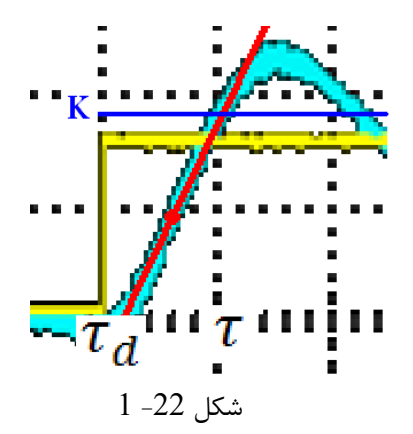

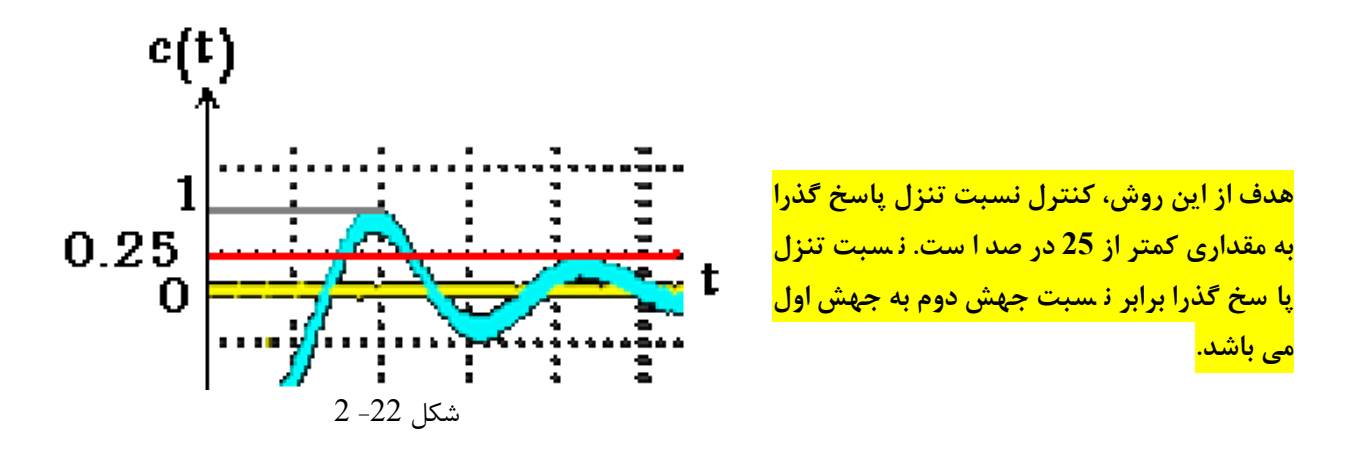

برای دست یابی به این هدف، زیگلر و نیکولز پارامترهایی برای تنظیم کنترلر PID مانند جدول زیر پیشنهاد کرده اند.

| <b>Controller</b> | $\blacksquare$                                                                   |                      |                       |
|-------------------|----------------------------------------------------------------------------------|----------------------|-----------------------|
| <u>PID</u>        | $\overline{1}$ . $\overline{2}$<br>$\vee$ $\tau$<br>$\mathbf{v} \vee \mathbf{v}$ | AA<br>κv<br><u>_</u> | $0.5\tau_d \times Kp$ |

البته در عمل نتیجه مورد انتظار 25% برای تمام دسـتگاه ها نمیتواند حاصـل شــود. این یک نقطه شــروع اسـت. برای تنظیم نهایی بایستی تنظیم پارامترهای PID تا رسیدن به مشخصات مورد نظر ادامه پیدا کند.

نخست یک تابع تبدیل نوعی به عنوان یک دستگاه فرضی (کادر قرمز) می سازیم. سپس پیاده سازی روش اول قواعد زیگلر- نیکولز را توسط این دستگاه ادامه می دهیم.

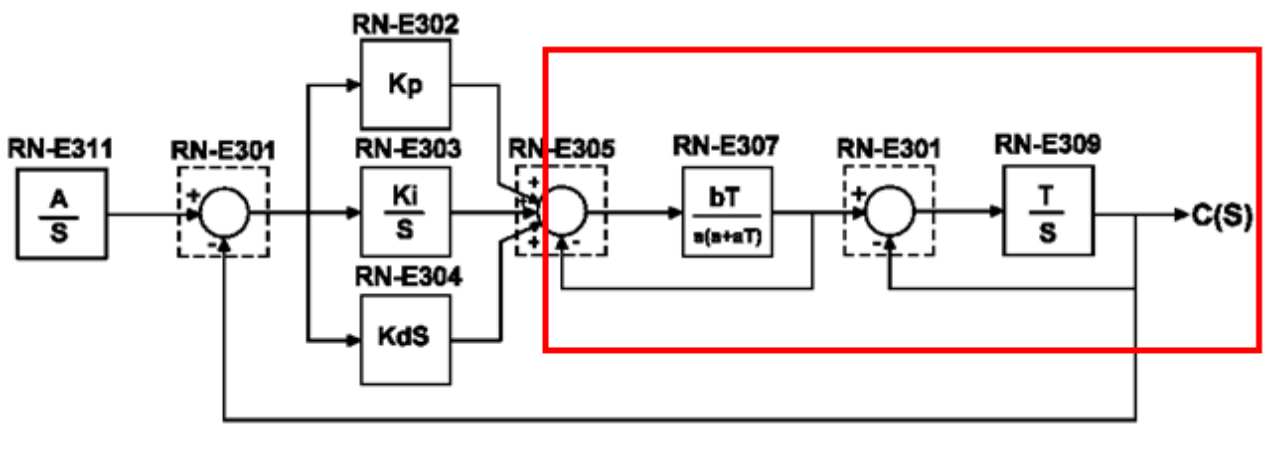

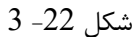

**-1** نخست یک تابع تبدیل مانند بلوک دیاگرام زیر سیم بندی کنید.

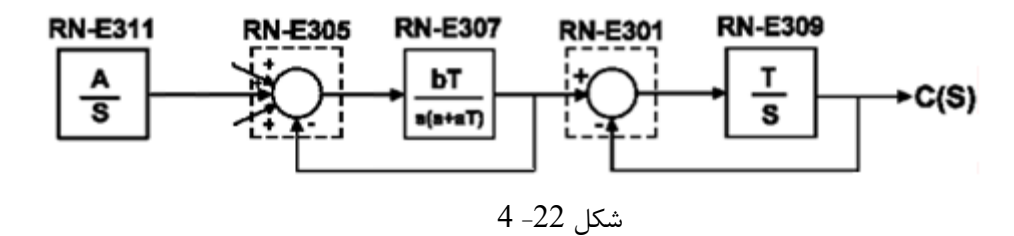

-2 با تنظیم پارامترهای ماژول ها، یک دستگاه با تابع تبدیل زیر بسازید.

$$
M(s) = \frac{10}{(s+10)} \times \frac{100}{(s^2+20s+100)}
$$

- بر روی ماژول 307E-RN سطططلکتور T را در وضطططعیت 10× قرار داده و ولوم های a و b را به ترتیب بر روی 20 و kΩ100 تنظیم نمایید.
- بر روی ماژول -309RN سلکتور T را در و ضعیت 10× قرار داده و سوئیچ SYNC را در حالت OP قرار دهید. )در این حالت نیازی به تنظیمات I.C نمیباشد.)
	- بر روی ماژول 305E-RN ولوم K را روی مقدار kΩ1 تنظیم نمایید.
	- -3 روی ماژول 311E-RN ولوم Freq را در مقدار min و Amp را روی Vpp2 در خروجی +STEP تنظیم نمایید.
		- -4 سیگنال پله را به دستگاه اعمال کنید وخروجی را ثبت کنید.
		- -5 مقدار K، همچنین ضرایب  $\tau_d$  و  $\tau$  را با کشیدن مماس در نقطه عطف منحنی خروجی بدست آورید.

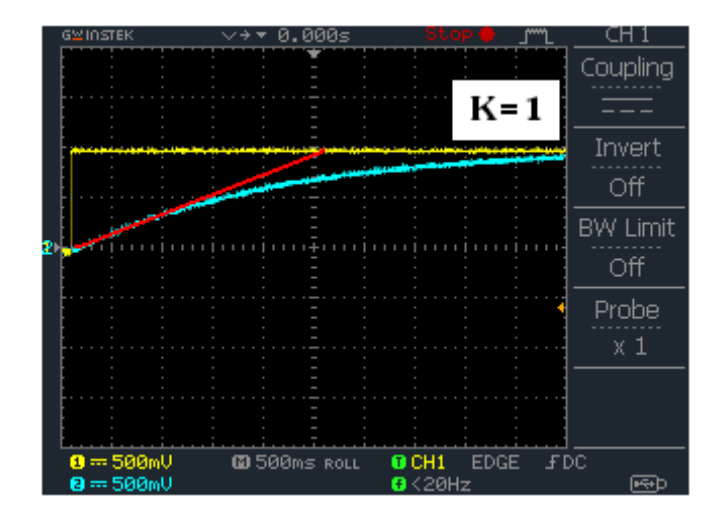

 $\tau_d = 0.1 s$  $\tau = 2.5$  s  $K=1$ 

شکل -22 5

-6 پارامترهای کنترل کننده PID را توسط روش اول قواعد زیگلر- نیکولز محاسبه کنید.

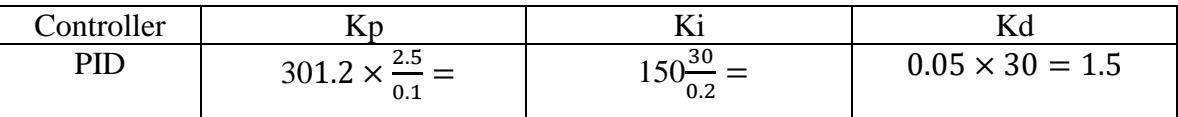

-7 ات صاالت بین ماژول ها را کامل کنید تا بلوک دیاگرام د ستگاه به همراه کنترل کننده PID کامل گردد. سپس ضرایب محا سبه شده را روی ماژول های مربوطه تنظیم کنید.

> ولوم Kp باید روی  $\rm{K}$  و سلکتور روی 10× تنظیم شود. ولوم Ki باید روی K30 سلکتور روی 50× تنظیم شود. ولوم Kd باید روی K1.5 تنظیم شود.

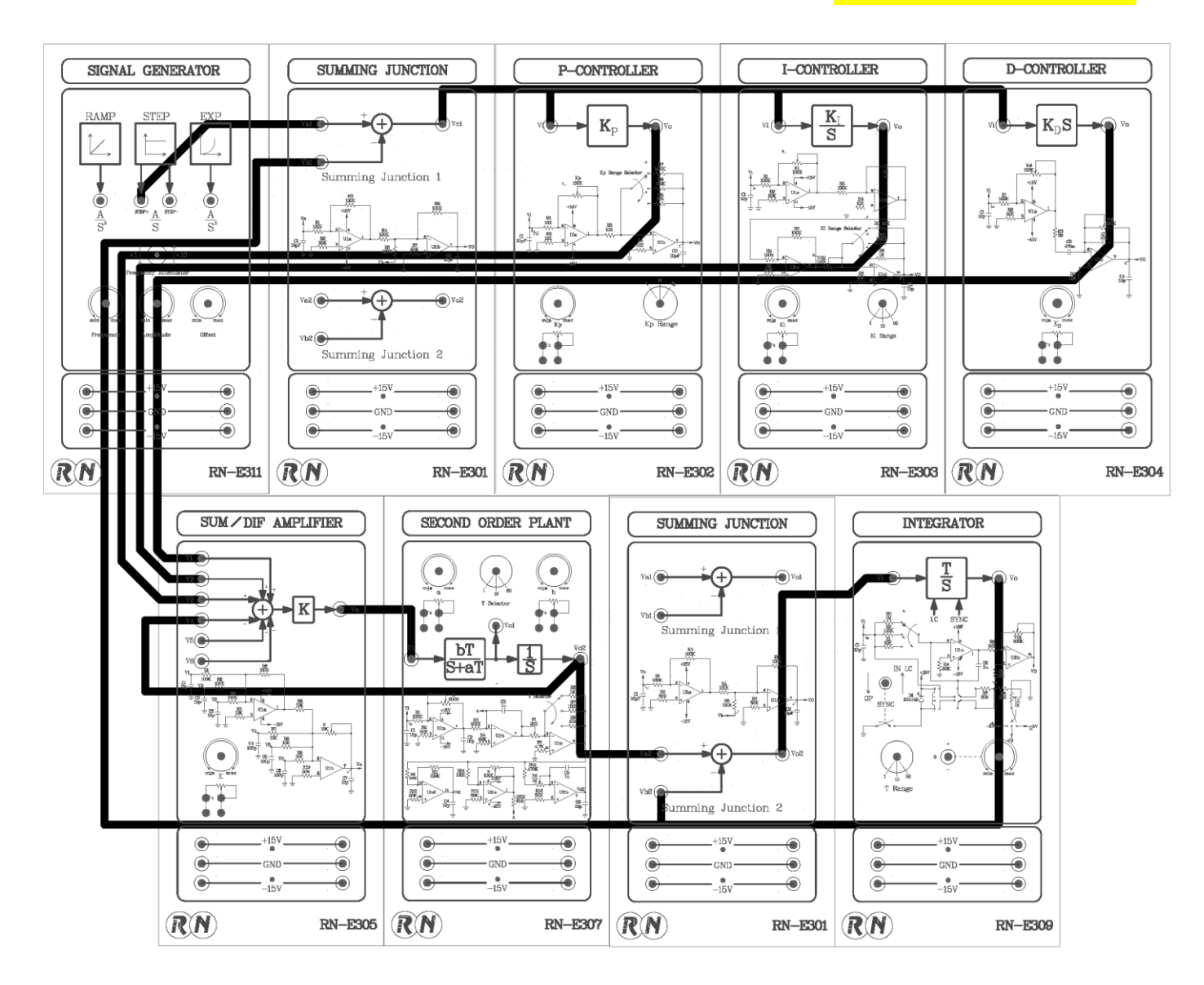

 $6 - 22$  شکل

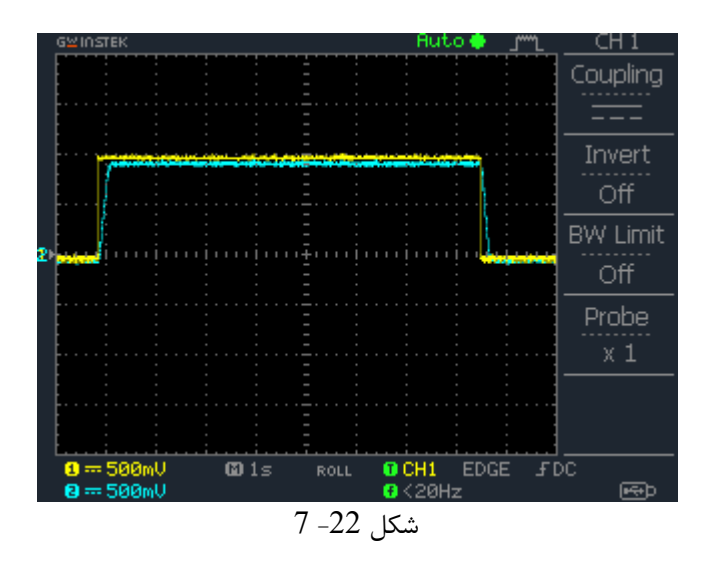

-9 با تغییر تنظیمات Kp ، Kp بررسی کنید آیا میتوان به خروجی مطلوب تری نسبت به مرحله قبل رسید؟ -9 پس از تنظیم بهینه، مقادیر پارامترها را یادداشت کنید،خروجی را اندازه گرفته و ثبت نمایید.

**راهنمای انجام تکلیف و نحوه ارزیابی آزمایشگاه در پیوست**

<span id="page-39-0"></span>)آموزشی(- مشخصات یک سرو موتور

- در مطالعه سیستم های کنترلی، معموال motor servo dc به عنوان یک دستگاه برای تمرین تئوری کنترل بکار گرفته می شود. علت بکارگیری را میتوان در موارد زیر جستجو کرد:
	- motor servo dc بطور وسیع در صنعت بکار می رود.
	- motor servo dc یک سیستم فیزیکی واقعی است که تهیه و کنترل آن راحت است.
		- مدل ریاضی خطی و ساده ای دارد.

dc servo motor یک موتور آهنربای دائمی است. شماتیک کلی یک سرو موتور به صورت زیر است که در آن:

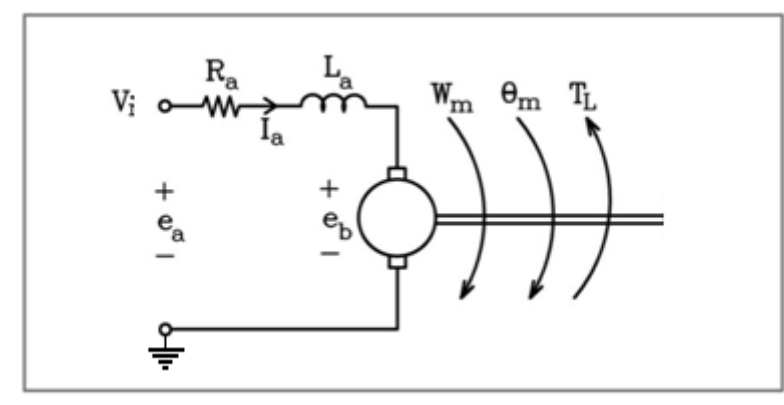

شکل -23 1

Ra: مقاومت سیم پیچی موتور La: اندوکتانس سیم پیچی موتور Ea: نیروی محرکه اعمالی به موتور Eb: نیروی محرکه القایی emf معکوس سرعت زاویه ای محور موتور: $\omega_{\rm m}$ وقعیت زاویه ای محور موتور :  $\theta_{\rm m}$ : گشتاور بار  $\mathrm{T_{L}}$ 

با اعمال ولتاژ Ea،وقتی موتور شروع به چرخش می کند گشتاور موتور متناسب با جریان عبوری از آن است. بنابر این داریم:

$$
\mathbf{T}_{\mathbf{m}}(\mathbf{t})=K_{i\cdot}\boldsymbol{i}_{a}\left(t\right)
$$

Ki: ثابت گشتاور

سـیم پیچ های موتور خطوط میدان مغناطیســی را قطع نموده و یک نیروی محرکه القایی معکوس Eb تولید می شــود که با سرعت موتور متناسب است.

$$
e_b(t) = K_b \omega_m(t) = \frac{K_b \theta_m(t)}{dt}
$$

Kb: ثابت emf معکوس

از منظر مداری، مدار معادل شکل 2-23 میتواند به این صورت بیان شود:

$$
L_a \frac{di_a(t)}{dt} = e_{a(t)} - R_a i_a(t) - e_b
$$

$$
\frac{di_a(t)}{dt} = \frac{e_{a(t)}}{L_a} - \frac{R_a}{L_a} i_a(t) - \frac{e_b}{L_a}
$$

از منظر مکانیکی گشتاور تحویلی به موتور  $Tm(t)$  برای غلبه بر اینرسی موتور Jm(لختی)، گشتاور بار  $\rm{TL}(t)$  و ضریبی از اصطکاک چسبندگی Bm مصرف می شود. عملکرد مکانیکی موتور را میتوان با رابطه ریاضی زیر توصیف کرد :

$$
\frac{d^2\theta_m(t)}{dt^2} = \frac{1}{J_m}T_m(t) - \frac{1}{J_m}T_L(t) - \frac{B_m}{J_m}\frac{d\theta_m(t)}{dt}
$$

با انتقال معادلات بالا به حوزه فرکانس (تبدیل لاپلاس) داریم:

$$
T_m(s) = Ki \text{ Ia (s)}
$$
  
\n
$$
Eb(s) = Kb \Omega m(s) = Kb s \Theta m(s)
$$
  
\n
$$
Ea(s) - Eb(s) = (La s + Ra) \text{ Ia(s)}
$$
  
\n
$$
Tm(s) - T_L(s) = (J_m s^2 + B_m s) \Theta_m(s)
$$

بنابراین میتوان بلوک دیاگرام موتور DC را بصورت زیر در نظر گرفت:

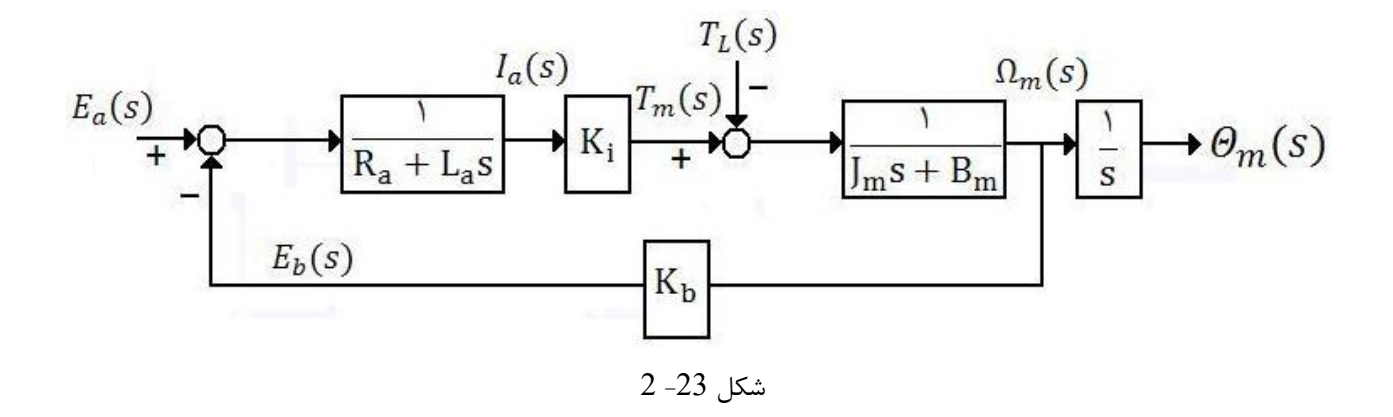

اگر گشتاور بار را صفر در نظر بگیریم و روابط را کمی ساده کنیم، برای خروجی های سرعت زاویه ای و موقعیت زاویه ای داریم:

$$
\frac{\omega(s)}{E_a(s)} = \frac{K}{\tau_m s + 1} \quad speed \qquad , \qquad \frac{\theta(s)}{E_a(s)} = \frac{K}{s(\tau_m s + 1)} \quad position
$$
\n1. 
$$
E_a(s) = \frac{K}{s(\tau_m s + 1)}
$$

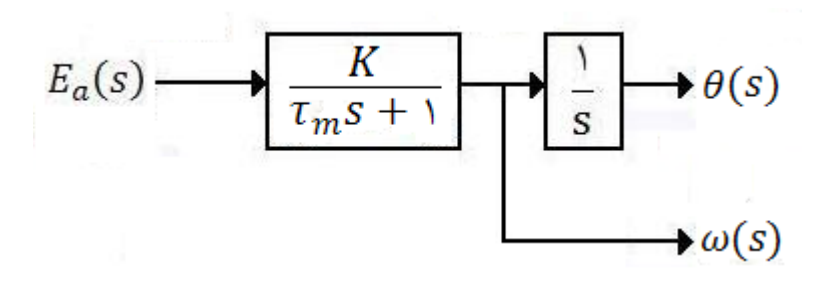

شکل -23 3

توسطط ماژول سطروو موتور315E-RN میتوان هر دو آزمایش کنترل سطرعت و موقعیت را انجام داد.در این ماژول یک موتور DC از شرکت Mitsumiبا مشخصات زیر،تابع تبدیل باال را پیاده سازی می کند.

## **APPLICATIONS**

Printer

## SPECIFICATIONS

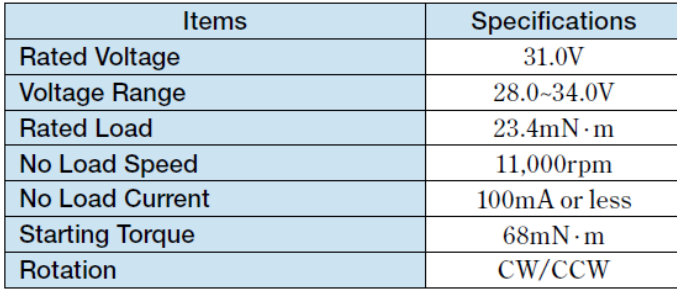

\*Characteristics and the shaft length can be customized. Encoder is available as options.

شکل -23 4

یک انکدر نوری دقت باالدر سمت پر سرعت موتور قرار گرفته ا ست. در سمت دیگر یک گیربکس با ن سبت تبدیل 60 به 1 به موتور پیچ شده ا ست. در واقع سرعت <mark>6</mark> شده و در عوض گشتاور افزایش می یابد. انکدر نوری (به همراه مبدل فرکانس به ولتاژ<sup>۰</sup>) فیدبک سرعت را می سازد. از سوی دیگر یک پتانسیومتر (با قابلیت چرخش 360 درجه) با محور گیربکس کوپل شده تا موقعیت زاویه ای را گزارش دهد.

<sup>1</sup>-Fequency to Voltage Converter (F/V)

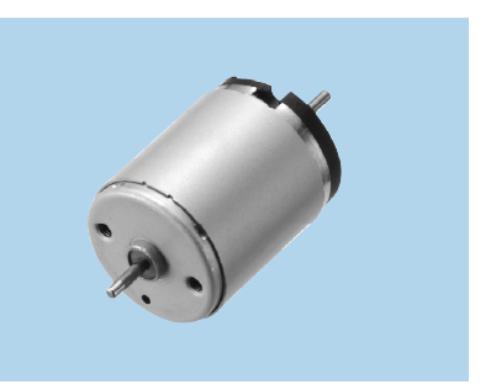

<u>.</u>

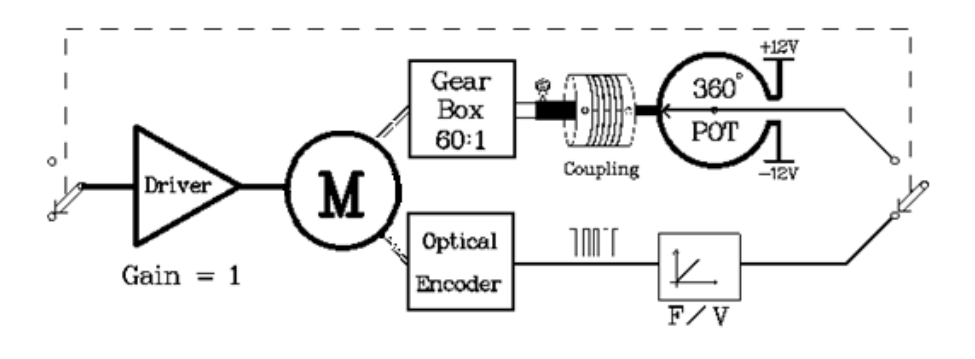

شکل 23- 5

طرز کار انکدر نوری به این صورت است که یک صفحه به شکل دایره با خط های سیاه (زمینه شفاف) با محور موتور در سمت پر سرعت کوپل شده است. در یک سمت صفحه، فرستنده مادون قرمز یا فرستنده لیزری قرار می گیرد و در سمت دیگر دو گیرنده قرار دارد. با چرخش این صفحه نور قطع و وصل شده و پالس تولید می شود.

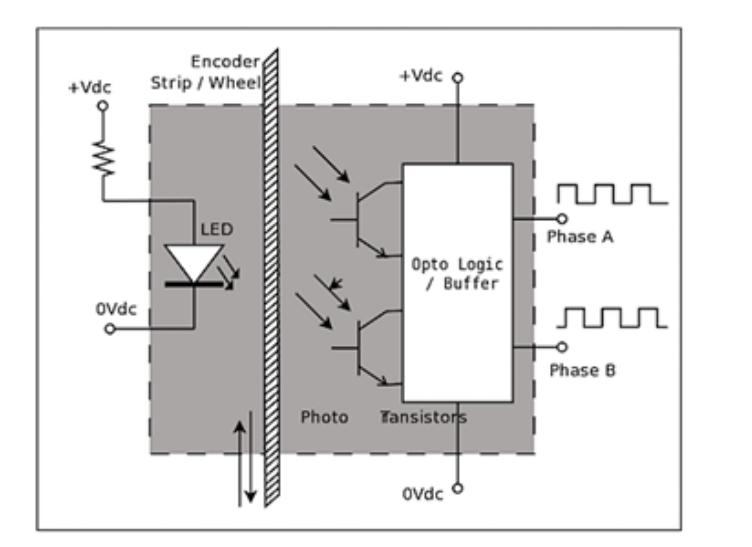

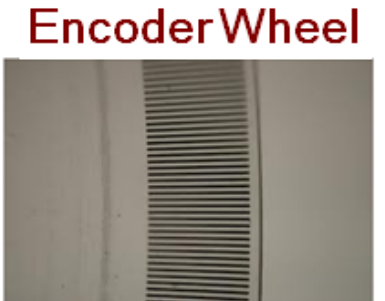

 $6 - 23$  شکل

مدار مبدل فرکانس در واقع ولتاژی متناسب با سرعت موتور تولید می کند. اگراین ولتاژ  $V_{\omega}(s)$  باشد، ولتاژ خروجی مبدل با یک ضریب ثابت به سرعت زاویه ای تبدیل می شود:

$$
\frac{V_{\omega}(s)}{\omega(s)} = K_1
$$

سنسور زاویه در واقع یک پتانسیومتر 360 درجه است. پتانسیومتر در سرعت های باال آسیب پذیر است. برای پیشگیری، سرعت موتور توسط گیربکس پایین آمده است. تابع تبدیل پتانسیومتر به این صورت بیان می شود:

$$
\frac{V_{\theta}(s)}{\theta(s)} = K_2
$$

بنابراین بلوک دیاگرام ماژول 315E-RN به شکل زیر تکمیل می شود:

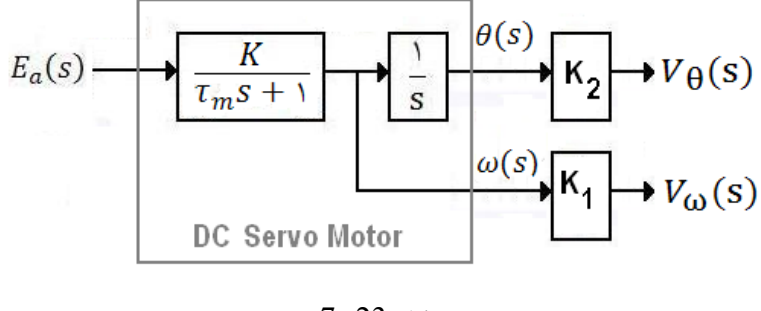

شکل -23 7

بلوک دیاگرام شکل 7-23 حالت ایده آل و خطی سیستم سروو مکانیزم است. در عمل این مکانیزم شامل فاکتورهای غیرخطی مثل لغی چرخ دنده ها، ناحیه مرده و ا شباع ا ست.در ناحیه مرده در واقع ولتاژ به موتور اعمال می شود ولی موتور حرکت ندارد. با افزودن این پدیده های غیر خطی به سیستم، بلوک دیاگرام واقعی315E-RN به شکل زیر خواهد بود.

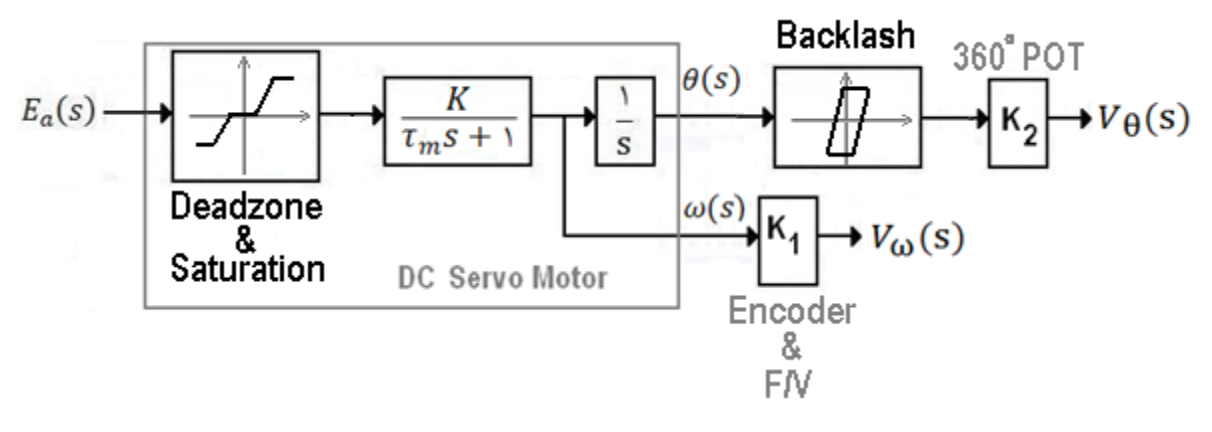

شکل -23 8

خروجی هر یک از ماژول های د ستگاه برای راه اندازی موتور منا سب نی ست زیرا جریان الزم برای راه اندازی موتور را فراهم نمی کند. به همین جهت در داخل ماژول 315E-RN یک مدار آنالوگ برای راه اندازی موتور سروو قرار دارد که گین آن برابر 3 ا ست. خروجی آن به موتور رفته و جریان الزم برای راه اندازی موتور را فراهم می کند. به همین دلیل برای محاسطططبه توابع تبدیل در آزمایش های کنترل سرعت و موقعیت موتور، k باید به k3 تبدیل شود.

# <span id="page-44-0"></span>.4 کنترل سرعت سرو موتور توسط کنترل کننده PI

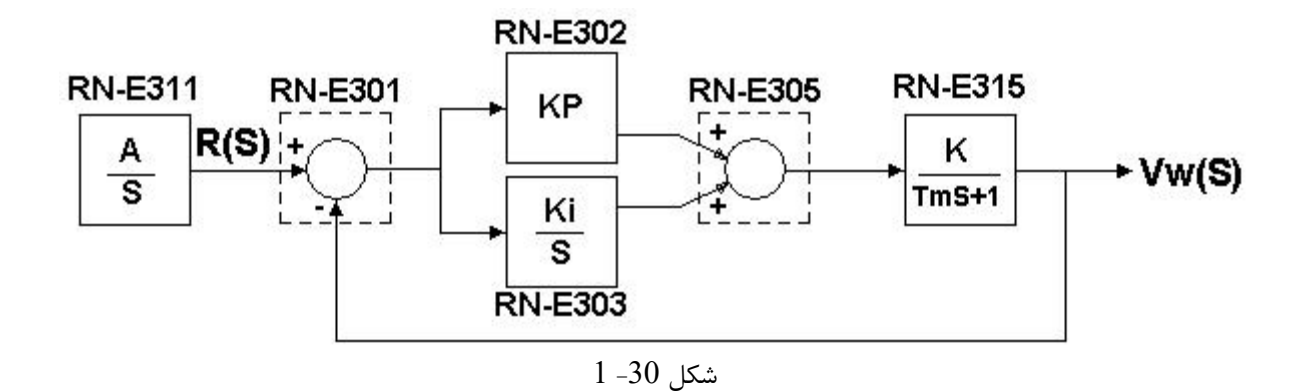

تابع تبدیل حلقه باز:

خطای ماندگار آن به صورت زیر است:

$$
E(s) = \lim_{s \to 0} \frac{sR(s)}{1 + T(s)} = \lim_{s \to 0} \frac{sR(s)}{1 + \frac{k(k_{p}s + k_{i})}{s(\tau_{m}s + 1)}}
$$

خطای حالت ماندگار برای ورودی پله به صورت زیر بدست میآید.

$$
E(s) = \lim_{s \to 0} \frac{s\left(\frac{1}{s}\right)}{1 + \frac{kk_i}{s(\tau_m s + 1)}} = 0
$$

 $T(s) = \frac{k(k_p s + k_i)}{s(s_p s + 1)}$ 

 $s(\tau_m s + 1)$ 

با افزایش بهره  $\rm{k_p}$  ، بر روی خطای ماندگارتاثیری ندارد .

با افزایش بهره  $\rm k_{i}$  و ثابت بودن  $\rm k_{p}$  ، پاسخ موقعیت سیستم نوسانی تر شده و درصد  $\rm overshoot$  خروجی بیشتر میشود و برعکس با ثابت نگه داشتن بهره  $\rm k_{i}$  و افزایش بهره  $\rm k_{p}$  خروجی از حالت نوسانی به سمت میرای بحرانی خواهد رفت و همچنین سرعت پاسخ حالت گذرا بیشتر میشود.

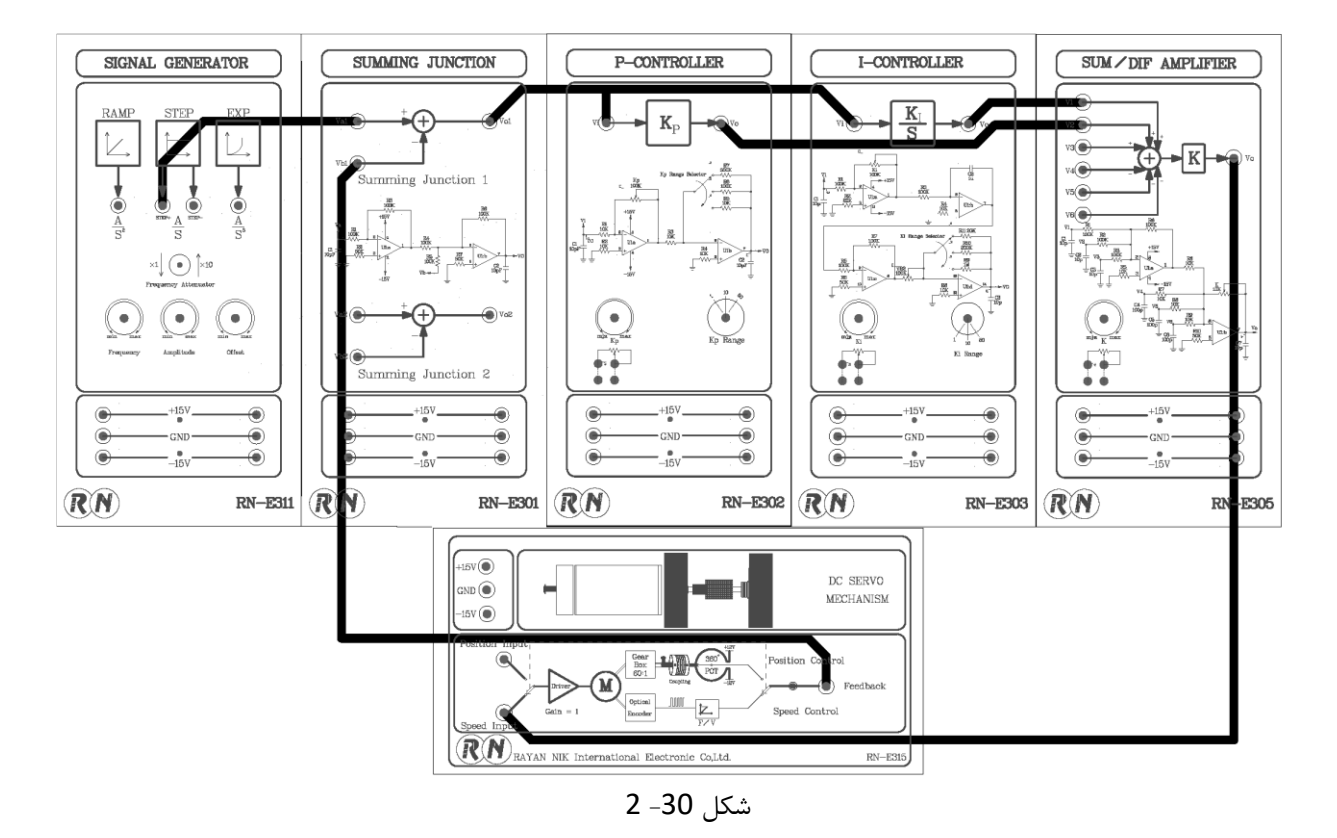

**-1** سیستم را همانند بلوک دیاگرام نشان داده شده سیم کشی نمایید.

- -1 روی ماژول 311E-RN ولوم Freq را در مقدار min و Amp را روی Vpp4 در خروجی +STEP تنظیم نمایید. آفست باید صفر باشد.
	- -2 بر روی ماژول 305E-RN ولوم K را بر روی وسط قرار دهید.
	- 3- کلید روی ماژول سروو موتور را در حالت Speed Control قرار دهید.
	- -4 بر روی ماژول 302E-RN سلکتور Kp را بر روی وضعیت 1× و ولوم Kp را روی kΩ10 ثابت کنید.
	- -5 بر روی ماژول 303E-RN سلکتور Ki را به ترتیب بر روی وضعیت 1× k4 و 50× k4 و 50× k50 قرار دهید.
		- -6 با اسیلوسکوی خروجی +Step و خروجی ماژول315E-RN را ثبت نمایید.
		- -7 بر روی ماژول Controller-I سلکتور و ولوم Ki را بر روی 50× max ثابت نمایید.
	- -8 بر روی ماژول Controller-P، Kp را به ترتیب روی 1،0× max و 50× k50 قرار دهید و خروجی ها را با هم <mark>مقایسه کنید.</mark>

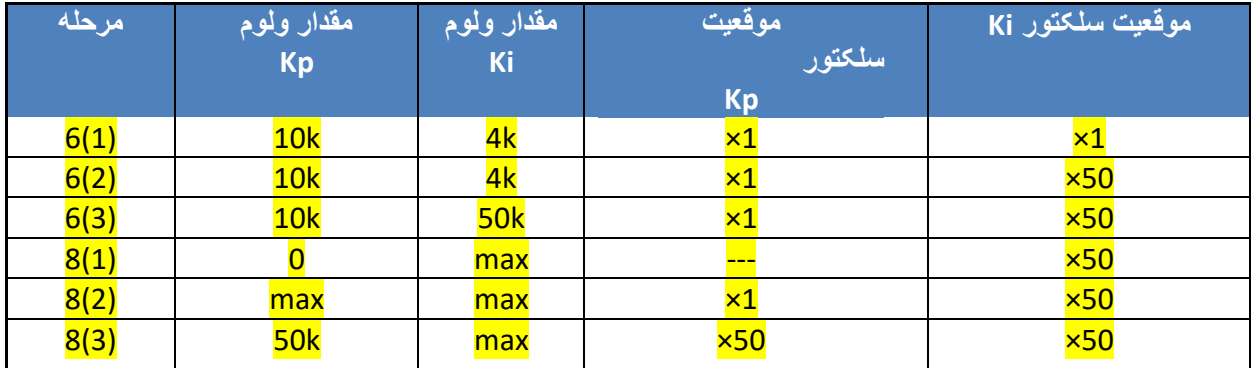

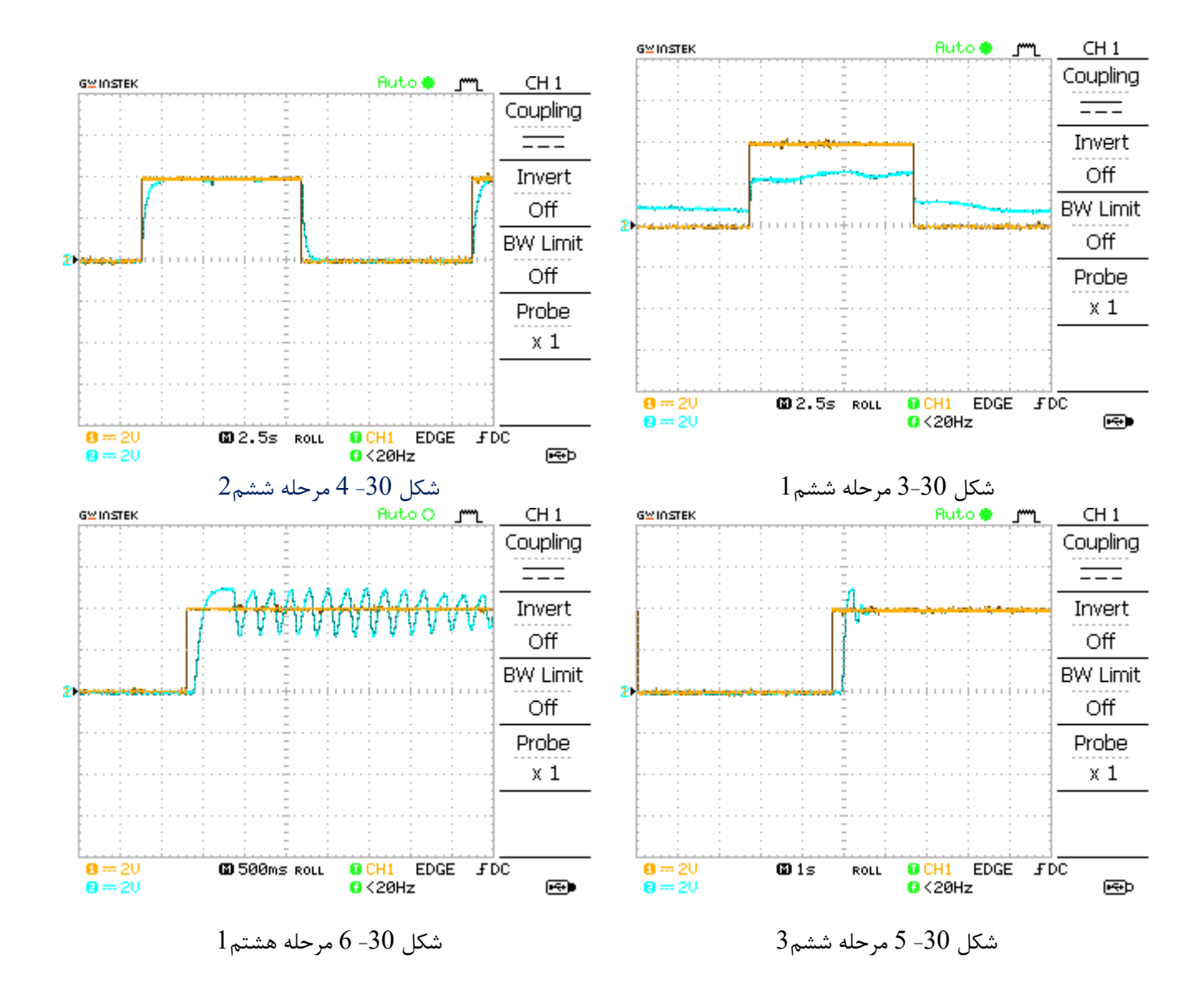

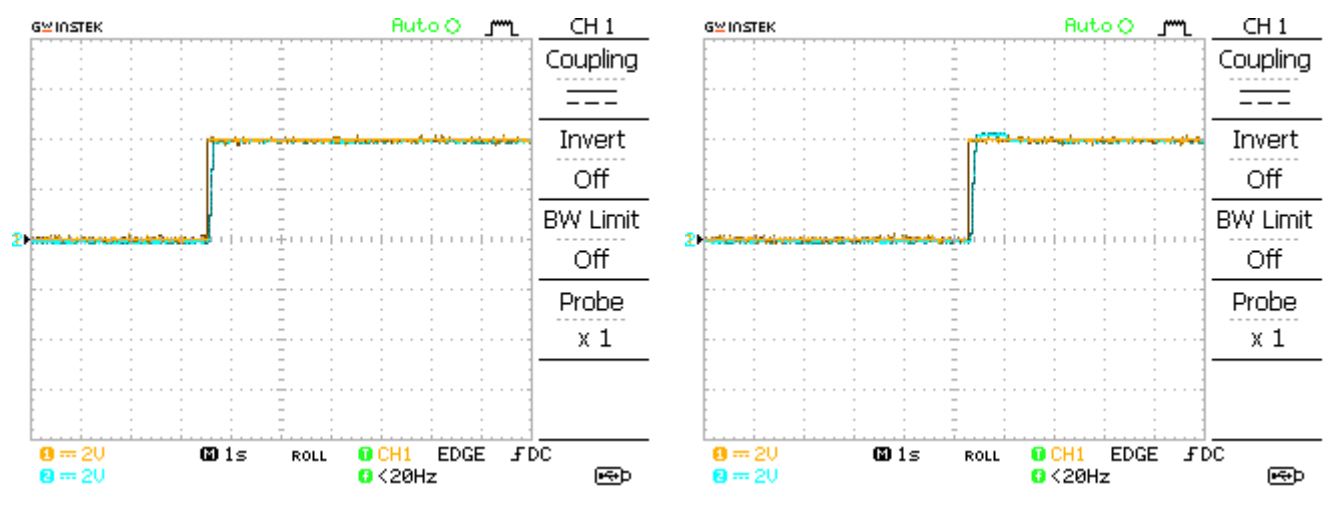

شکل 30- 7 مرحله هشتم2  $2\,$  مرحله هشتم $2\,$ 

# <span id="page-47-0"></span>**راهنمای انجام تکلیف و نحوه ارزیابی آزمایشگاه در پیوست**

# <span id="page-48-0"></span>.5 کنترل موقعیت سرو موتور توسط کنترل کننده PI

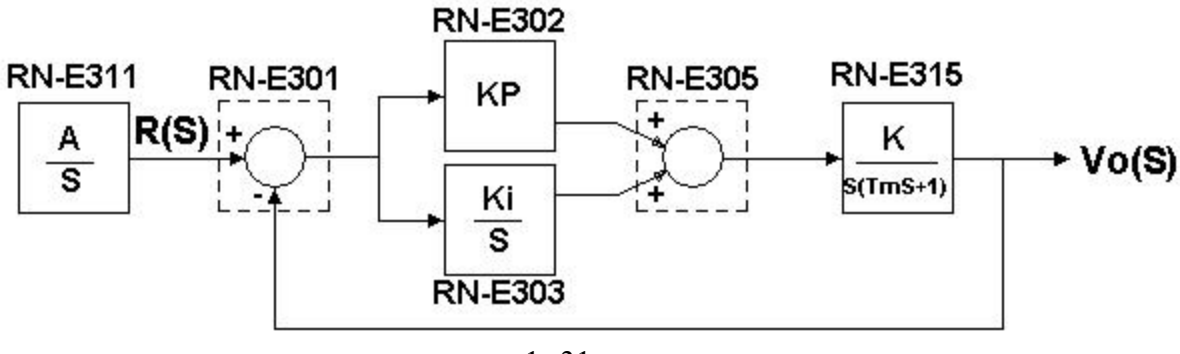

 $1 -31$  شکل

تابع تبدیل حلقه باز را بدست آورید.

خطای ماندگار آن به صورت زیر است :

$$
E(s) = \lim_{s \to 0} \frac{sR(s)}{1 + T(s)} = \lim_{s \to 0} \frac{sR(s)}{1 + \frac{k(sk_p + k_i)}{s^2(\tau_m s + 1)}}
$$

خطای حالت ماندگار برای ورودی پله به صورت زیر بدست میآید .

$$
E(s) = \lim_{s \to 0} \frac{s\left(\frac{1}{s}\right)}{1 + \frac{k(sk_{p} + k_{i})}{s^{2}(\tau_{m}s + 1)}} = 0
$$

 $T(s) = \frac{k(s k_p + k_i)}{s^2 (s k_p + k_i)}$ 

 $s^2(\tau_m s + 1)$ 

با افزایش بهره  $\rm k_p$  ، بر روی خطای ماندگار تاثیری ندارد.

تابع تبدیل حلقه بسته آن به صورت زیر است.

$$
G(s) = \frac{V_o(s)}{R(s)} = \frac{k(sk_p + k_i)}{s^2(\tau_m s + 1) + k(k_p s + k_i)}
$$

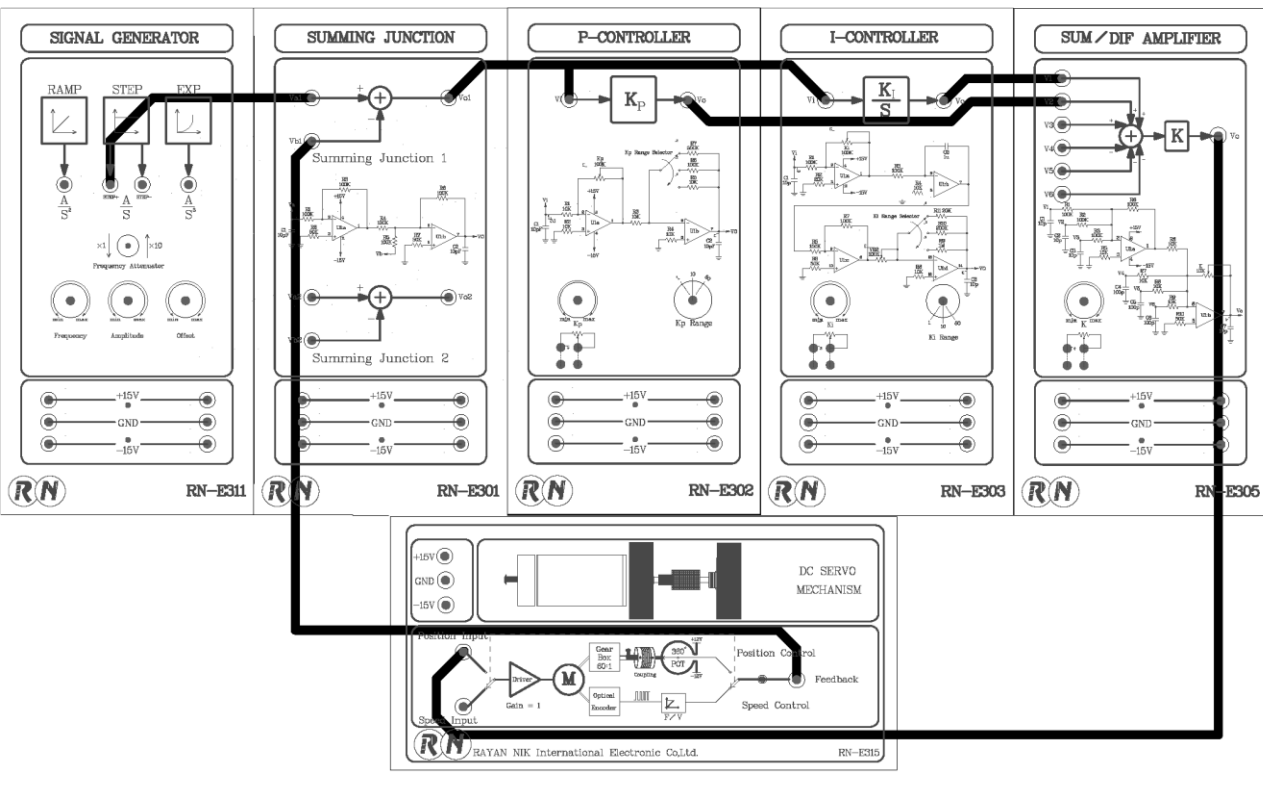

**-1** سیستم را همانند بلوک دیاگرام نشان داده شده سیم کشی نمایید .

شکل -31 2

- -2 روی ماژول 311E-RN ولوم Freq را در مقدار mHz 100و Amp را روی Vpp6 ± در خروجی +STEP تنظیم نمایید.
	- -3 بر روی ماژول 305E-RN ولوم K را بر روی ماکزیمم مقدار قرار دهید.
	- -4 کلید دو حالته روی ماژول سروو موتور را در حالت Control Position قرار دهید.
	- -5 طبق جدول تنظیمات را به ترتیب انجام دهید و با اسیلوسکوی +Step وخروجی Feedback را ثبت نمایید.

-6 نتایج را تحلیل نمایید.

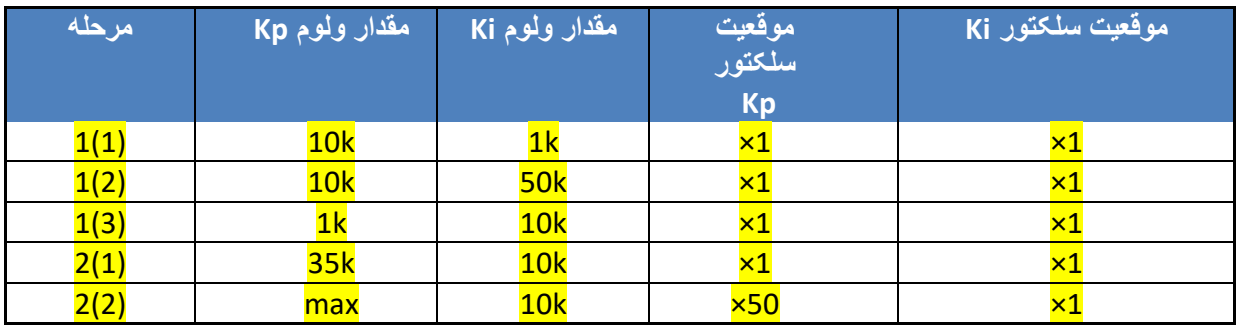

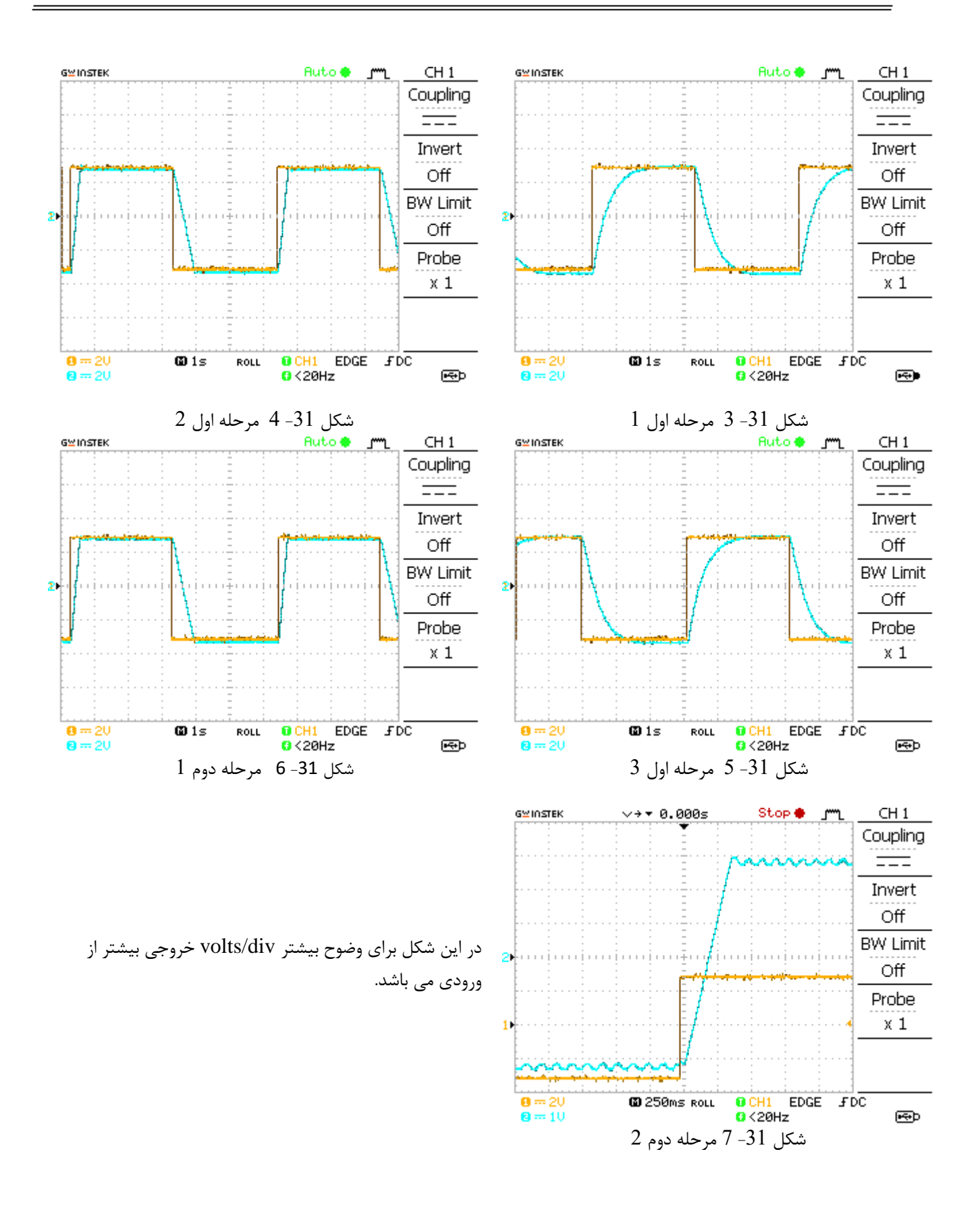

<span id="page-50-0"></span>راهنمای انجام تکلیف و نحوه ارزیابی آزمایشگاه در پیوست

## <span id="page-51-0"></span>.6 جبرانساز پیش فاز Lead

جبران ســاز پیش فاز یک شــبکه جبران ســاز اســت که یک زاویه فاز مثبت در محدوده فرکانس های دلخواه ایجاد می کند. همچنین به منظور ایجاد یک حاشیه فاز ) Margin Phase ) مناسب برای شبکه به کار میرود. عملکرد سیستم را پایدارتر می کند و پاسخ گذرای سیستم را بهبود میبخشد. این جبران ساز برای حالت های زیر مناسب است:

- یک دستگاه با کنترل کننده P که نمیتواند سیستم حلقه بسته را پایداری کند. )بدون توجه به مقدار Kp)
	- یک سیستم پایدار که پاسخ گذرای ضعیفی دارد.

مشخصه یک شبکه Lead را به فرم زیر میتوان نشان داد.

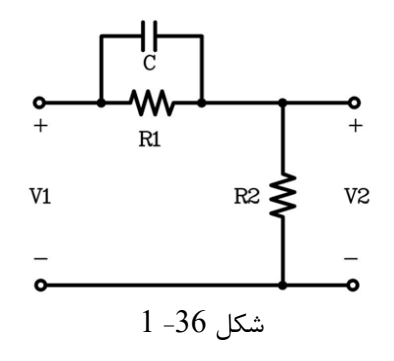

به طور کلی بلوک دیاگرام سیستم را با یک جبران ساز پیش فاز به صورت زیر است:

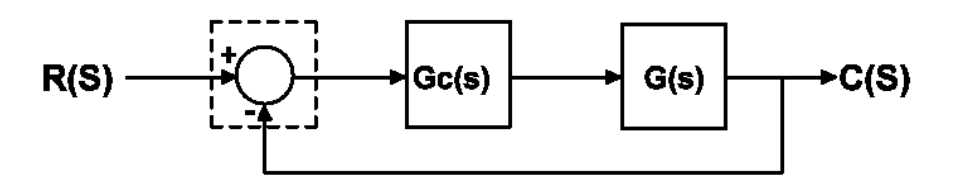

شکل 36-2

که در آن  $\mathrm{G}(\mathrm{s})$  تابع تبدیل فرآیند را بصورت زیر در نظر می گیریم:

$$
G(s) = \frac{(s + z_1)(s + z_2) \cdots (s + z_m)}{(s + p_1)(s + p_2) \cdots (s + p_n)}
$$
  
\n
$$
G_c(s) = K_c \frac{(s + z_0)}{(s + p_1)(s + p_2)}
$$
  
\n
$$
G_c(s) = K_c \frac{(s + z_0)}{(s + p_1)(s + p_2)}
$$

 $(s + p_0)$ 

نمودار مکان هندسی ریشه های سیستم حلقه باز به صورت زیر است.

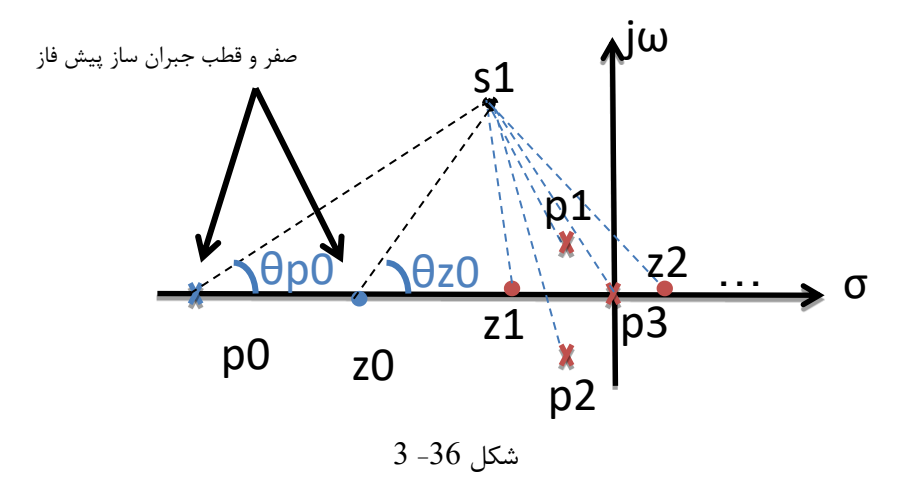

با توجه به معادله مشخصه سیستم حلقه بسته، برای دو شرط زاویه و اندازه داریم:.

$$
1 + G_c(s)G(s) = 0 \rightarrow G_c(s)G(s) = -1
$$

**شرط دامنه :**

 $|G_c(s)G(s)| = 1$ 

$$
|G_{c}(s)G(s)| = K_{c} \frac{|s + z_{0}|}{|s + p_{0}|} \frac{|s + z_{1}| |s + z_{2}| \cdots |s + z_{m}|}{|s + p_{1}| |s + p_{2}| \cdots |s + p_{n}|} = 1
$$

**شرط زاویه :**

 $4G_c(s)G(s) = \pm 180^\circ (2K + 1)$ ,  $K = 0,1,2,...$ 

$$
\sum_{i=1}^{m} \mathsf{A}(s + z_i) - \sum_{j=1}^{n} \mathsf{A}(s + p_j) + \theta_{z_0} - \theta_{p_0} = \pm 180^{\circ} (2K + 1)
$$

اگر  $s_d$  ریشه معادله مشخصه باشد، بر حسب شرایط زاویه داریم:

 $\Delta G_{c}(s_{d})G(s_{d}) = \Delta G_{c}(s_{d}) + \Delta G(s_{d}) + \theta_{z_{0}} - \theta_{p_{0}} = \pm 180^{\circ} (2K + 1)$ 

در رابطه اخیر از آنجا که که  $\theta_{\rm z_0}-\theta_{\rm z_0}$  مقداری مثبت است، یک زاویه فاز مثبت به سیستم اضافه شده، قطب های سیستم را به سمت چپ حرکت می دهد و در نتیجه سیستم حلقه بسته پایدار می شود. **برای طراحی یک جبران ساز پیش فاز مراحل زیر را دنبال کنید.** 

1( تابع تبدیل جبران ساز پیش فاز را به صورت زیر در نظر بگیرید.

$$
G_c(s) = K_c \alpha \frac{(Ts+1)}{(\alpha Ts+1)} = K_c \alpha \frac{\left(s + \frac{1}{T}\right)}{\left(s + \frac{1}{\alpha T}\right)} \qquad , \qquad 0 < \alpha < 1
$$

2( برای تعیین محل صفرو قطب جبران ساز به روش نیم ساز بایستی ابتدا نمودار مکان ریشه های سیستم را رسم کرده و با توجه به موارد خواسته شده در صورت مسئله محل قطب های غالب Sd را نیز تعیین کنید. سپس نمیساز زاویه ی oSdA را ر سم نموده و از نیم ساز به اندازه زاویهی /2φ به طرفین حرکت کرده و محل برخورد با محور حقیقی محل صفر و قطب جبران ساز را نشان مے دهد.

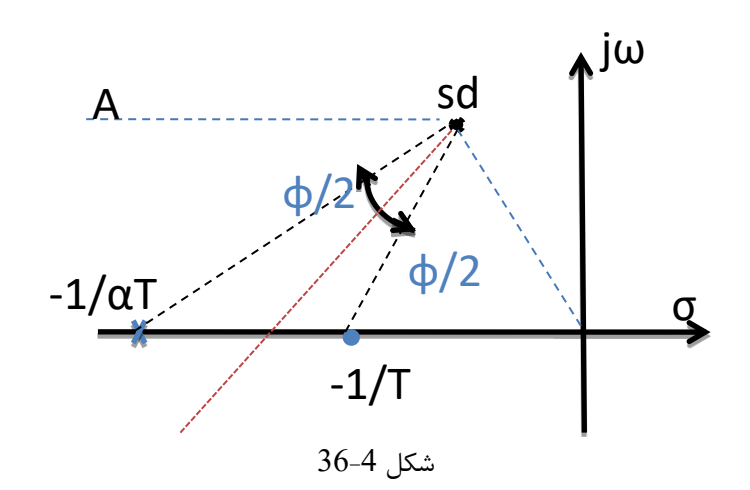

در ادامه با استفاده از شرط اندازه و رابطه زیر، مقدار  $\rm\,K_c$  را تعیین کنید.  $\rm(3$ 

 $|G_c(s)G(s)| = 1$ 

**\*مثال طراحی:** یک دستگاه با تابع تبدیل زیر در نظر می گیریم:

 $G(s) =$ 10  $s^2 + 2s$ 

یک جبران ساز طراحی کنید به نحوی که مشخصات سیستم حلقه بسته به شرح زیر باشد:

- ضریب میرایی قطب غالب بزرگتر یا مساوی 0.44 باشد.
- فرکانس میرای طبیعی قطب غالب بزرگتر یا مساوی 9 باشد.
	- $\mathit{Kv} \geq 15~\mathit{sec}^{-1}$  ثابت خطای سرعت

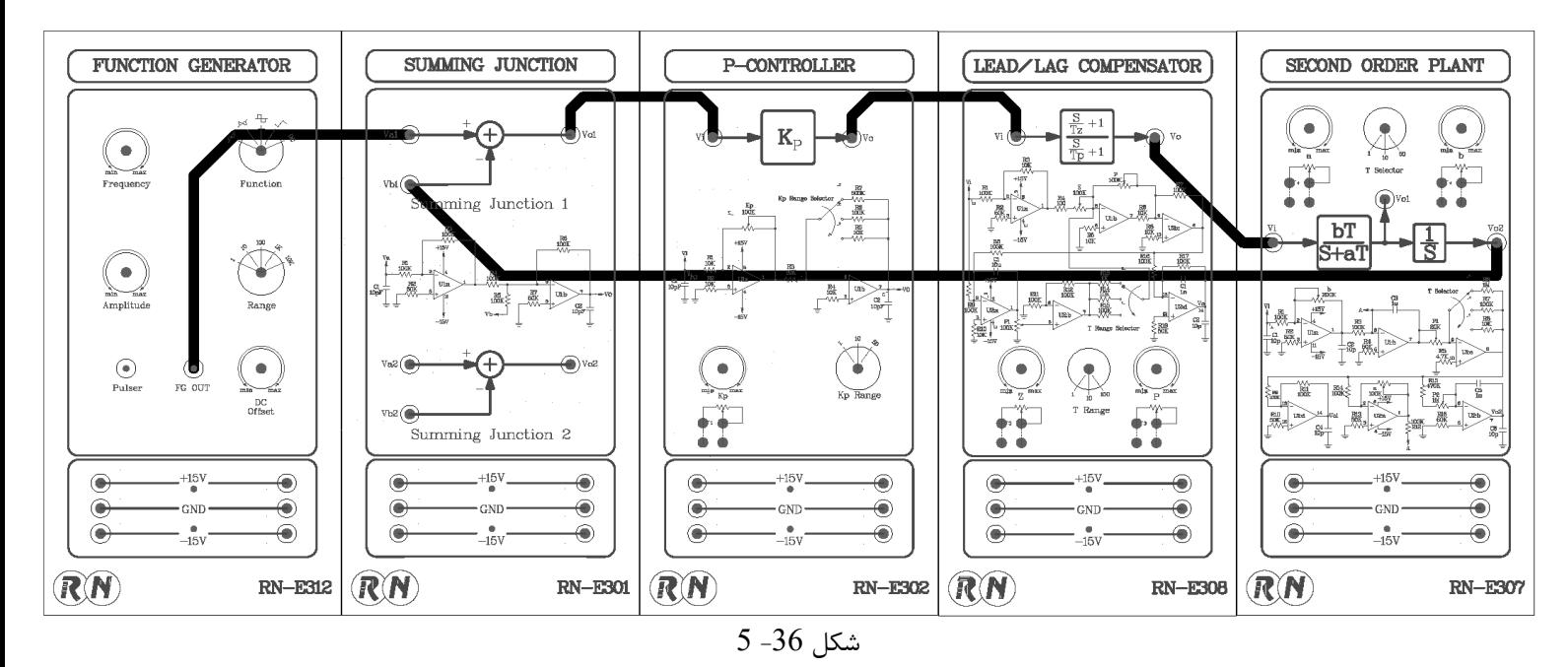

-1 سیستم را همانند بلوک دیاگرام نشان داده شده سیم کشی نمایید.

- -2 بر روی ماژول 312E-RN به کمک ولوم های OFFSET DC و AMP مقدارp-Vp1 پالس در خروجی FGOUT تنظیم نمایید.
- $-3$  بر روی ماژول 307E-RN سطلکتور T را بر روی وضطعیت 1× و ولوم a را بر روی 2kΩ و ولوم b را بر روی  $\Omega$ 10k $-3$ (ماکزیمم مقدار) قرار دهید.
	- -4 بر روی ماژول 302E-RN سلکتور KP را بر روی وضعیت 1× و ولوم KP را رویkΩ4 قرار دهید.
- -5 بر روی ماژول 308E-RN سطططلکتور T را بر روی وضطططعیت 10× و ولوم z را بر روی kΩ4.4 و ولوم p را بر روی 18.4 کیلواهم قرار دهید.

$$
G(s) = \frac{10}{s^2 + 2s}
$$
  
\n
$$
G_c(s) = 4 \frac{(s + 4.41)}{(s + 18.4)} = 4 \frac{\left(\frac{s}{4.41} + 1\right)}{\left(\frac{s}{18.4} + 1\right)}
$$

-6 با اسیلوسکوی خروجی FGOUT ماژول312E-RN و خروجی 2VO در ماژول307E-RN را اندازه گیری و ثبت نمایید .

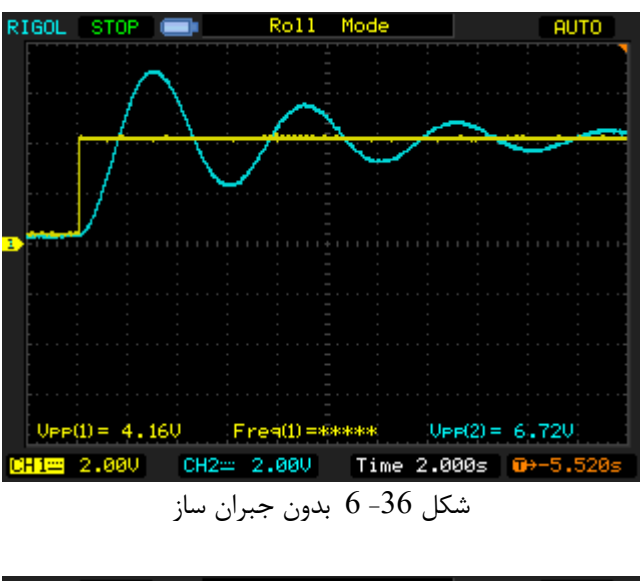

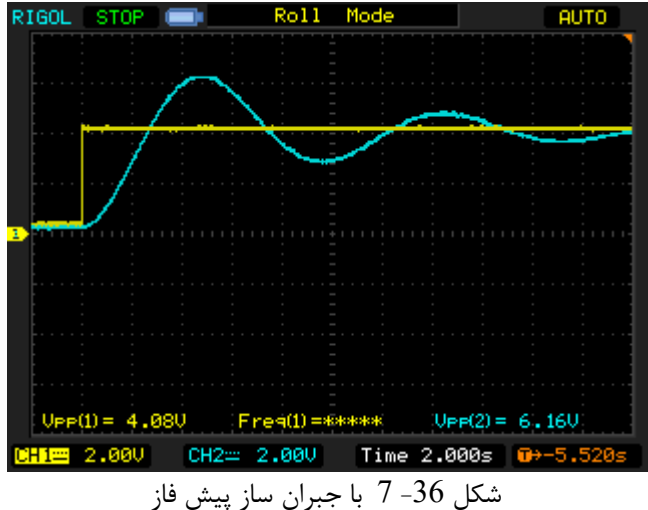

<span id="page-55-0"></span>راهنمای انجام تکلیف و نحوه ارزیابی آزمایشگاه در پیوست

<span id="page-56-0"></span>.7 جبرانساز پیش فاز-پس فاز Lag-Lead

 جبران ساز پیش فاز-پس فاز ترکیبی از دو جبران ساز پیش فاز و پس فاز میباشد که در دو آزمایش قبل امتیازات و معایب هر کدام را دیدید .

**جبران ساز پیش فاز Lead :**

### **امتیازات**

- 1( یک زاویه فاز مثبت در رنج فرکانس های دلخواه ایجاد می کند. برای ایجاد یک حدفاز ) Margin Phase ) مناسب برای شبکه به کار میرود . عملکرد سیستم پایدارتر میشود.
	- 2( پاسخ گذرای سیستم را بهبود میبخشد .
	- 3( میزان overshoot پاسخ پله را کاهش میدهد .
	- 4( پهنای باند را افزایش میدهد بطوریکه پاسخ سیستم سریعتر میشود .

### **معایب**

- 1( پهنای باند را افزایش در نتیجه سیستم به شدت به وسیلهی نویزهای فرکانس باال تاثیر پذیر میشود.
- 2( به دلیل تضعیف شدید ایجاد شده در فرکانس های پایین ، برای بهبود پاسخ حالت ماندگار،به یک تقویت کننده اضافی نیاز است .

#### **جبران ساز پس فاز Lag :**

### **امتیازات**

- 1( پاسخ حالت دائمی سیستم را بهبود میبخشد .
- 2( میزان overshoot پاسخ پله را کاهش میدهد .
- 3( پهنای باند را کاهش میدهد در نتیجه تاثیر پذیری سیستم به وسیلهی نویزهای فرکانس باال کاهش مییابد.

**معایب** 

1( پهنای باند را کاهش میدهد که در نتیجه آن سرعت پاسخ گذرای سیستم کاهش مییابد .

برای سیستم هایی با <mark>پاسخ گذرا و پاسخ حالت دائمی ضعیف بایستی از یک جبرانساز پیش فاز- پس فاز استفاده نمود.</mark>

به طور کلی بلوک دیاگرام سیستم با یک جبران ساز پیش فاز به صورت زیر است .

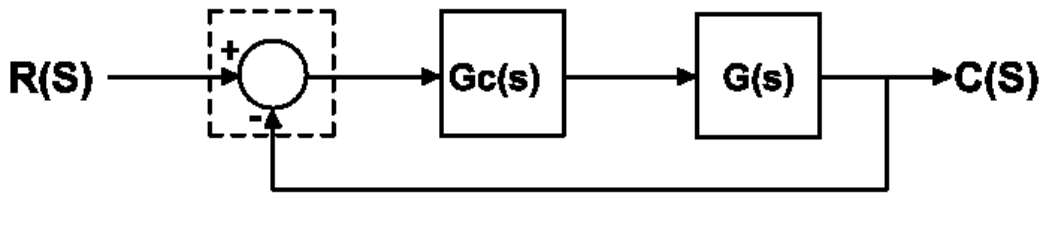

شکل -38 1

. که در آن  $\mathrm{G}(\mathrm{s})$  تابع تبدیل فرآیند و  $\mathrm{G}_\mathrm{c}(\mathrm{s})$  تابع تبدیل جبران ساز پیش فاز است

$$
G(s) = \frac{(s + z_1)(s + z_2) \cdots (s + z_m)}{(s + p_1)(s + p_2) \cdots (s + p_n)}
$$
  

$$
G_c(s) = K_c \frac{(s + z_{01}) (s + z_{02})}{(s + p_{01}) (s + p_{02})}, \qquad |p_{01}| > |z_{01}|, |p_{02}| > |z_{02}|
$$

نمودار مکان ریشه های سیستم حلقه باز به صورت زیر است .

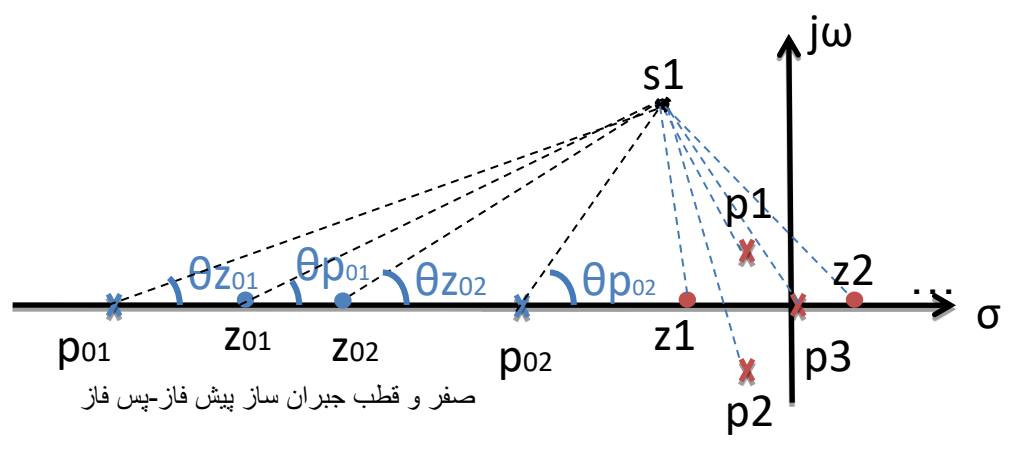

شکل 38- 2

با توجه به معادله مشخصه سیستم حلقه بسته و برای درستی آن دو شرم زاویه و شرم اندازه تعریف میشود .

$$
1 + Gc(s)G(s) = 0
$$
  

$$
Gc(s)G(s) = -1
$$
  

$$
|Gc(s)G(s)| = 1
$$

$$
|G_{c}(s)G(s)| = K_{c} \frac{|s + z_{01}|}{|s + p_{01}|} \frac{|s + z_{02}|}{|s + p_{02}|} \frac{|s + z_{1}| |s + z_{2}| \cdots |s + z_{m}|}{|s + p_{1}| |s + p_{2}| \cdots |s + p_{n}|} = \mathbf{1}
$$

**شرط زاویه :**

$$
\Delta G_{c}(s)G(s) = \pm 180^{\circ} (2K + 1) \qquad , K = 0,1,2,...
$$

$$
\sum_{i=1}^{m} \cancel{z}(s + z_i) - \sum_{j=1}^{n} \cancel{z}(s + p_j) + \theta_{z_{01}} - \theta_{p_{01}} + \theta_{z_{02}} - \theta_{p_{02}} = \pm 180^{\circ} (2K + 1)
$$

ثابت سرعت خطای ماندگار سیستم بدون جبران ساز برابر K<sup>v</sup> میباشد و ثابت خطا برای سیستم بهمراه جبرانساز برابر Kvc است .

$$
K_{vc} = \lim_{s \to 0} sG_c(s)G(s) = K_v K_c \left(\frac{z_{01}}{p_{01}}\right) \left(\frac{z_{02}}{p_{02}}\right) = K_v K_c \left(\frac{\beta}{\alpha}\right)
$$

مشاهده میکنید که ثابت خطا بسته به میزان β , α افزایش و یاکاهش مییابد.

**برای طراحی یک جبران ساز پیش فاز-پس فاز مراحل زیر را دنبال کنید .**

1( محل قطب غالب را بر اساس خواسته های مسئله تعیین کنید.

$$
p_{1,2} = -\xi \omega_n \pm j \omega_n \sqrt{1 - \xi^2}
$$

2( فرض کنید صفرو قطب Lag در نزدیکی مبدا قرار دارند. یعنی داریم:

 $|s_{d} + z_{02}|$  $\frac{1-\alpha}{|s_d + p_{02}|} \approx 1$ 

و سپس صفرو قطب  $\rm ~Lead$  و  $\rm K_c$  را بر اساس خواسته های مسئله مشابه طراحی یک جبران ساز پیش فاز تعیین کنید .

سپس صفر و قطب Lag را بر اساس پاسخ دائمی مطلوب طراحی کنید . ثابت خطا برای سیستم بهمراه جبرانساز برابر 
$$
\rm K_{\rm VC}
$$
 است .

$$
K_{vc} = \lim_{s \to 0} sG_c(s)G(s) = K_v K_c \left(\frac{z_{01}}{p_{01}}\right) \left(\frac{z_{02}}{p_{02}}\right) = K_v K_c \left(\frac{\beta}{\alpha}\right)
$$
  
1.4 
$$
K_v, K_c \xrightarrow{R} K_v, K_c \xrightarrow{R} K_v,
$$

$$
\frac{|s_d + z_{02}|}{|s_d + p_{02}|} \approx 1
$$

$$
-5^{\circ} < 4 \left| \frac{s_d + z_{02}}{s_d + p_{02}} \right| < 0^{\circ}
$$

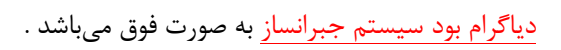

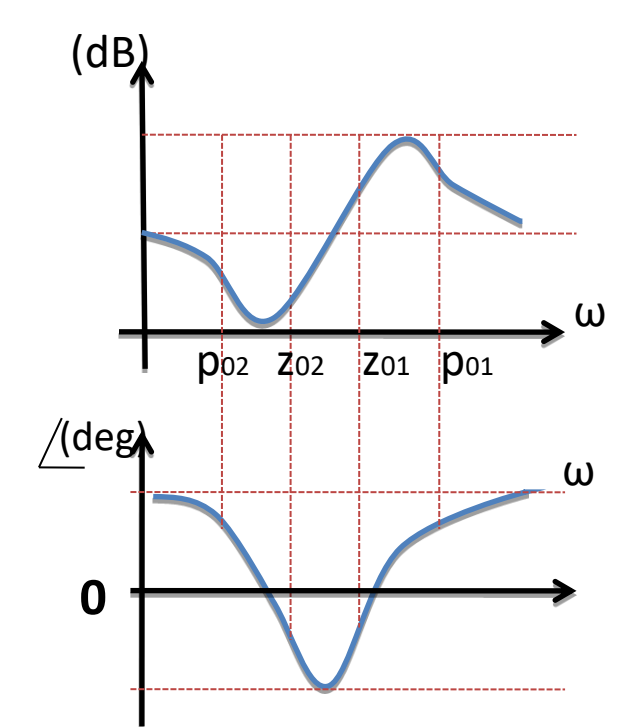

شکل 38- 3

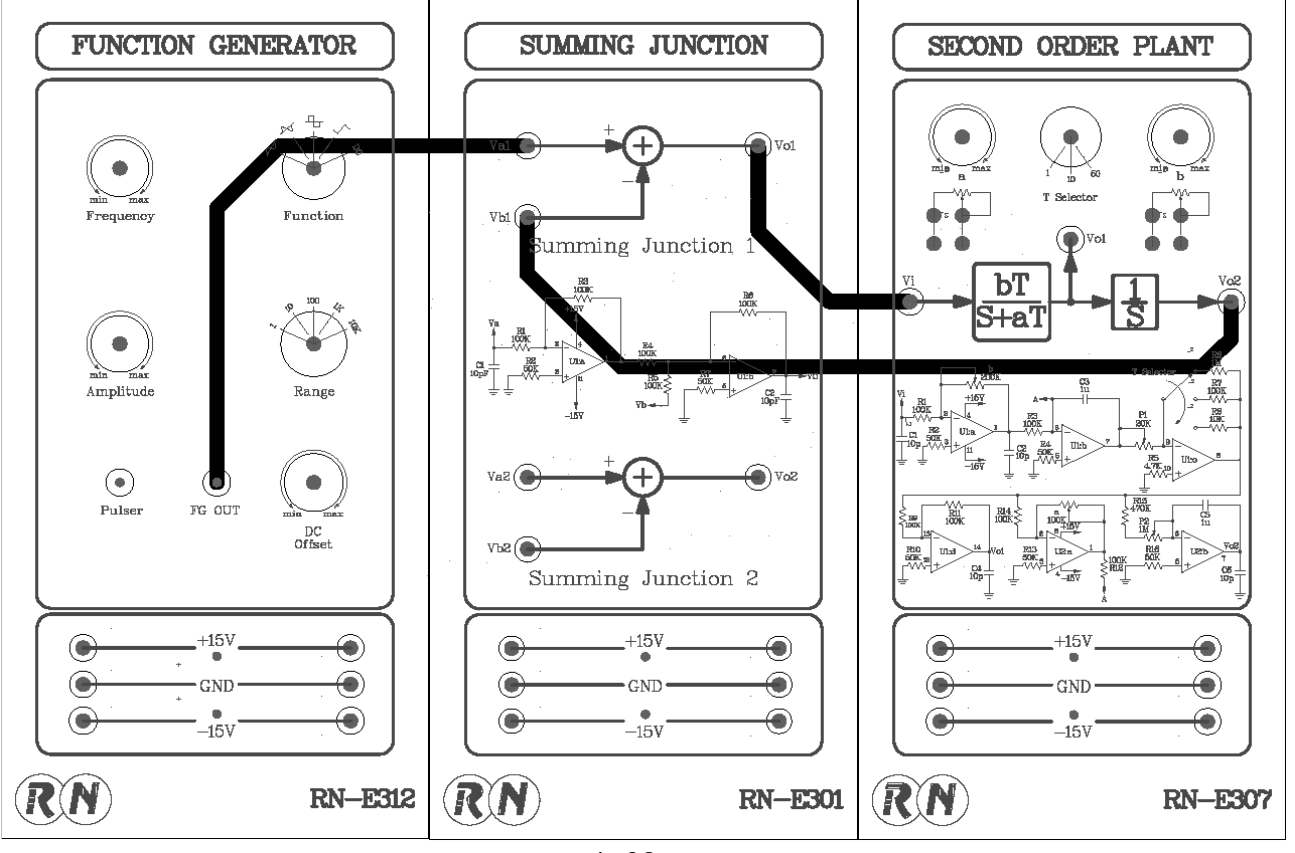

-1 ابتدا پاسخ سیستم را بدون استفاده از جبرانساز مشاهده کنید .سیستم را همانند بلوک دیاگرام نشان داده شده سیم کشی نمایید .

شکل -38 4

- -2 بر روی ماژول 312E-RN به کمک ولوم های OFFSET DC و AMPLITUDE مقدارp-Vp4 پالس در خروجی FGOUT تنظیم نمایید .
	- -3 بر روی ماژول 307E-RN سلکتور T را بر روی وضعیت 1× و ولوم a را بر روی kΩ0.5 و ولوم b را بر روی kΩ10 (ماکزیمم مقدار) قرار دهید .
	- -4 با اسیلوسکوی خروجی FGOUT ماژول312E-RN و خروجی 2Vo در ماژول307E-RN را اندازه گیری و ثبت نمایید .

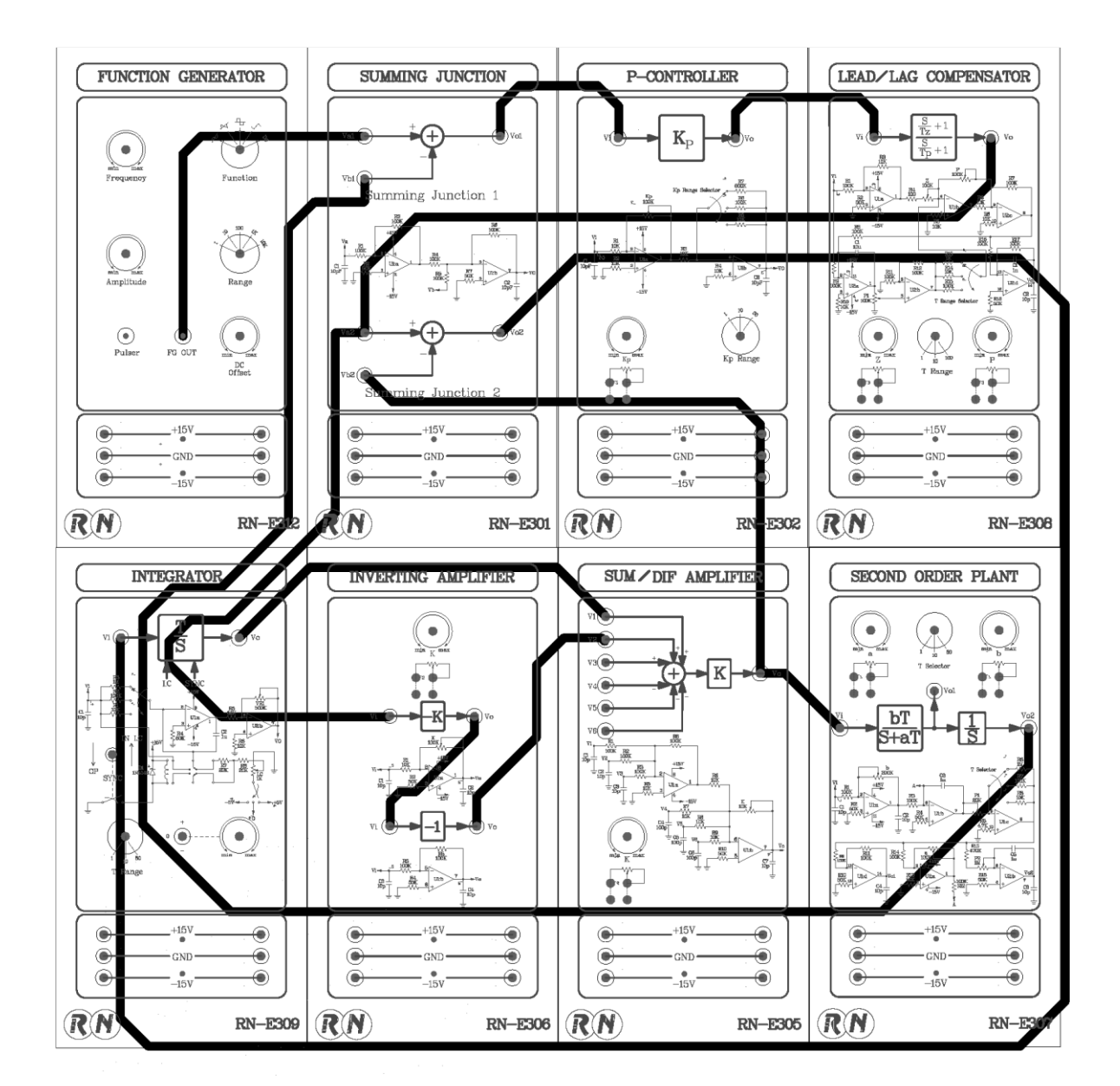

-5 حال پاسخ سیستم را با جبران ساز پس فاز مشاهده کنید .سیستم را همانند بلوک دیاگرام نشان داده شده سیم کشی نمایید .

شکل 38- 5

- -6 بر روی ماژول 312E-RN به کمک ولوم های OFFSET DC و AMPLITUDE مقدار p-Vp4 پالس در خروجی FGOUT تنظیم نمایید .
	- -7 بر روی ماژول 307E-RN سلکتور T را بر روی وضعیت 1× و ولوم a را بر روی kΩ2 و ولوم b را بر روی kΩ10 (ماکزیمم مقدار) قرار دهید .
		- -8 بر روی ماژول 302E-RN سلکتور KP را بر روی وضعیت 10× و ولوم KP را روی kΩ4 قرار دهید .
- -9 بر روی ماژول RN-E306 سلکتور K را بر روی 0.28k $\Omega$  قرار دهید .
- . بر روی ماژول RN-E305 سلکتور K را بر روی 0.35k $\Omega$  قرار دهید .
- -11بر روی ماژول 309E-RN سلکتور T را بر روی وضعیت 1× قرار دهید .
- -12بر روی ماژول 308E-RN سلکتور T را بر روی وضعیت 100× و ولوم z را بر روی kΩ0.11 و ولوم p را بر رو  $1.1 \text{k}\Omega$  قرار دهید .

$$
G(s) = \frac{100}{s^2 + 5s}
$$
  
\n
$$
G_c(s) = 40 \frac{(s + 11)}{(s + 110)} \frac{(s + 3.5)}{(s + 0.35)} = 40 \frac{\left(\frac{s}{11} + 1\right)}{\left(\frac{s}{110} + 1\right)} \frac{\left(\frac{s}{3.5} + 1\right)}{\left(\frac{s}{0.35} + 1\right)}
$$

-13با اسیلوسکوی خروجی FGOUT ماژول312E-RN و خروجی VO در ماژول307E-RN را اندازه گیری و ثبت نمایید .

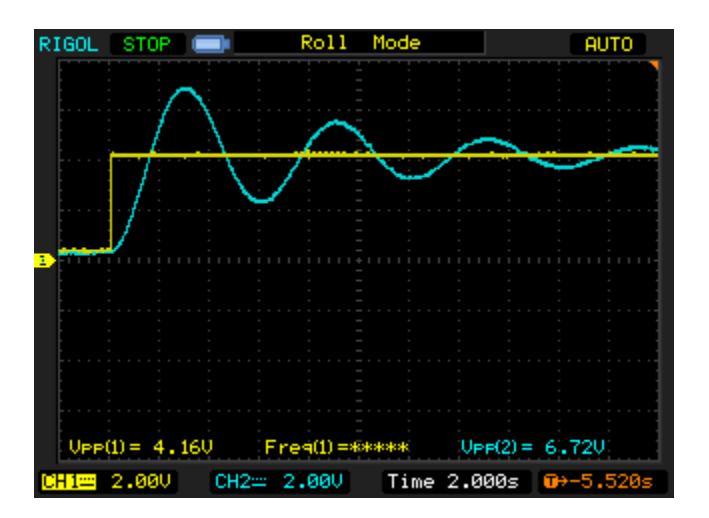

شکل 38- $6$  بدون جبران ساز

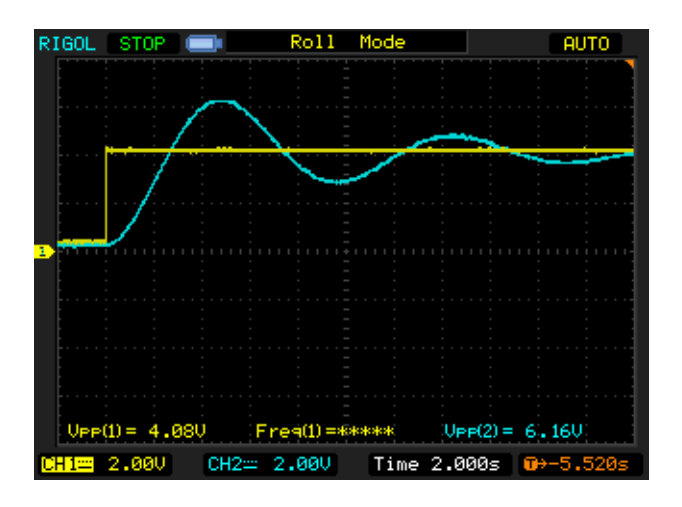

شکل -38 7 با جبران ساز

-14 سپس برای ورودی رمپ نیز آزمایش را تکرار کنید و میزان خطای خروجی را مشاهده نمایید . با اسیلوسکوی خروجی FGOUT ماژول 312E-RN و خروجی 1VO در ماژول301E-RN را اندازه گیری و ثبت نمایید .

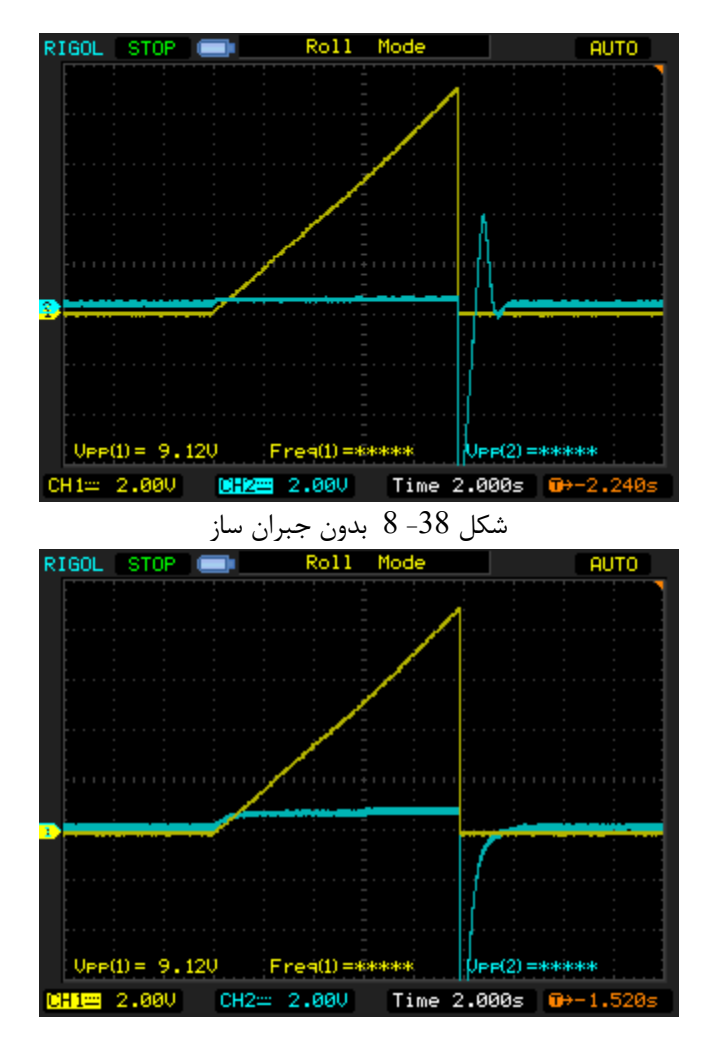

<span id="page-63-0"></span>شکل -38 9 با جبران ساز راهنمای انجام تکلیف و نحوه ارزیابی آزمایشگاه در پیوست

<span id="page-64-0"></span>**.<sup>8</sup> پیوست مربوط به نحوه انجام تکالیف و ارزیابی**

<span id="page-64-1"></span>نحوه انجام تکالیف آزمایشگاه کنترل:

**کلیه حالت های آزمایش که دیاگرام آن از اسکوپ داده شده را به ازای مقادیر و** 

# **ورودی های ذکر شده در دستور کار آزمایش**

**هم به صورت آزمایش و هم در Simulink شبیه سازی کنید**

**و نتایج را به صورت pdf در سامانه ZCS بارگذاری نمایید.**

**)فقط یکی از اعضای گروه به نمایندگی از بقیه یک گزارش بارگذاری نموده و اسامی** 

**تمام اعضای گروه باید در گزارش قید شود(.**

**نتایج آزمایش باید توضیح داده شود.**

<span id="page-64-2"></span>نحوه ارزیابی آزمایشگاه کنترل:

حضور و غیاب منظم: حدود 3 نمره حضور با تاخیر: نصف نمره جلسه گزارش کارها: به شرم بارگذاری به موقع در ZCS: حدود 5 نمره امتحان عملی: حدود 5 نمره ارائه پروژه: حدود 5 نمره کوییز بین جلسات: حدود 2 نمره